1.2.8.0.1 Предоставление услуги «Интернет-банк» 1.2.8.0.2 Предоставление услуги «Мобильный банк»

> УТВЕРЖДЕНЫ решением Комитета по управлению активами и пассивами АО «Россельхозбанк» (протокол от 09.04.2018 № 47)

**Условия**

**дистанционного банковского обслуживания физических лиц в АО «Россельхозбанк» с использованием системы «Интернет-банк» и «Мобильный банк»**

## **Содержание**

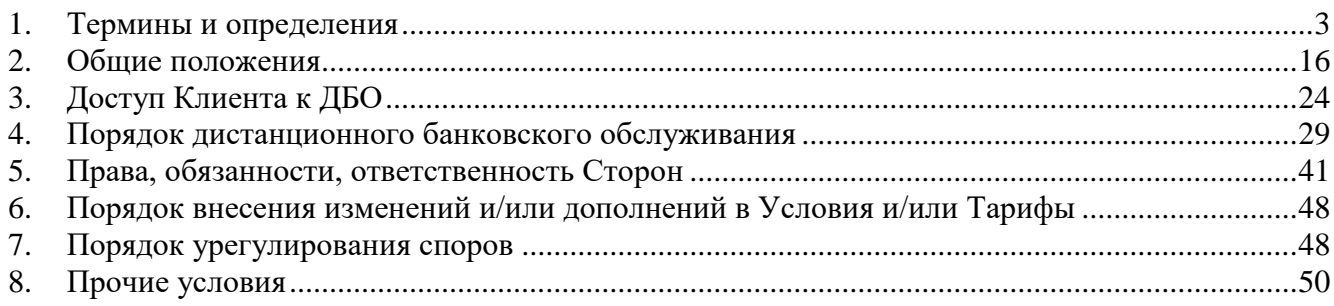

Приложение:

1. Условия размещения и обслуживания банковских вкладов физических лиц в АО «Россельхозбанк» с использованием системы «Интернет-банк» и «Мобильный банк».

2. Условия открытия, обслуживания и закрытия счетов физических лиц в АО «Россельхозбанк» с использованием системы «Интернет-банк» и «Мобильный банк».

3. Тарифы дистанционного банковского обслуживания физических лиц в АО «Россельхозбанк» с использованием системы «Интернет-банк» и «Мобильный банк».

4. Памятка по использованию системы «Интернет-банк» и «Мобильный банк» АО «Россельхозбанк».

5. Регламент взаимодействия клиентов - физических лиц с АО «Россельхозбанк» при осуществлении операций, подлежащих валютному контролю.

6. Ограничения и особенности при осуществлении переводов физических лиц.

7. Условия открытия, обслуживания и закрытия банковских счетов в драгоценных металлах физических лиц в АО «Россельхозбанк» с использованием системы «Интернет-банк» и «Мобильный банк».

### **1. Термины и определения**

<span id="page-2-0"></span>**Авторизация** – получение разрешения со стороны эмитента платежной карты на проведение операции по платежной карте.

**Анкета-заявление** – анкета-заявление на предоставление кредита, заполненная Клиентом в системе «Интернет-банк» или «Мобильный банк» и направленная через систему «Интернет-банк» или «Мобильный банк» для рассмотрения и принятия Банком решения о выдаче кредита.

**Аутентификация Пользователя** – процедура проверки подлинности сведений, идентифицирующих Пользователя при входе в систему с использованием методов аутентификации.

**Банк** – Акционерное общество «Российский Сельскохозяйственный банк» (АО «Россельхозбанк»).

**Банковский счет** – карточный счет, текущий счет/накопительный счет/счет для обслуживания кредита/кредитной карты, счет по вкладу «До востребования»/счет для обслуживания кредита/индивидуальный инвестиционный счет/брокерский счет, банковский счет в драгоценных металлах (золоте, серебре, платине, палладии), открытый подразделением Банка на имя Клиента.

**Банковский счет в драгоценных металлах (золоте, серебре, платине, палладии) (БСДМ)** - счет, открытый Банком Клиенту на основании Договора, предусматривающий осуществление по нему операций в соответствии с законодательством Российской Федерации.

**Биометрические персональные данные** – сведения, которые характеризуют физиологические особенности физического лица (изображение лица, образцы голоса, полученные с помощью фото/видео/звукозаписывающих устройств) и на основе которых можно установить его личность.

**Брокерский счет** – счет, открываемый Банком для целей учета денежных средств Пользователя, используемый для расчетов по заключенным в интересах Пользователя сделкам и по иным обязательствам, возникающим из соглашения о присоединении к условиям Регламента оказания брокерских услуг АО «Россельхозбанк», Условий осуществления депозитарной деятельности АО «Россельхозбанк» и/или открытии индивидуального инвестиционного счета АО «Россельхозбанк».

**Брокерское обслуживание –** предоставление Банком Пользователю услуг на основании заключенного соглашения о присоединении к условиям Регламента оказания брокерских услуг АО «Россельхозбанк», Условиям осуществления депозитарной деятельности АО «Россельхозбанк» и**/**или открытии индивидуального инвестиционного счета АО «Россельхозбанк».

**Верификация** – подтверждение номера мобильного телефона российского оператора мобильной связи, а также его принадлежности Клиенту/ Пользователю, в целях предоставления доступа к ДБО/ изменения номера мобильного телефона, являющегося Зарегистрированным номером, в рамках предоставления ДБО. Верификация осуществляется путем направления кода подтверждения в SMS-сообщении на номер мобильного телефона Клиента/ Пользователя, предоставленный при присоединении к настоящим Условиям/ранее предоставленный и зарегистрированный в Банке для получения 3-D паролей в соответствии с Условиями комплексного банковского обслуживания держателей карт АО «Россельхозбанк»/Правилами предоставления и использования кредитных карт АО «Россельхозбанк» с льготным периодом кредитования, и дальнейшей его проверки Банком. После успешной верификации номера мобильного телефона данный номер считается зарегистрированным номером.

**Виртуальная карта** – карта платежной системы VISA International, MasterCard WorldWide, выпускаемая только на имя Держателя и не имеющая материального носителя (пластика). Виртуальная карта предназначена исключительно для совершения операций с

Условия дистанционного банковского обслуживания физических лиц в АО «Россельхозбанк» с использованием системы «Интернет-банк» и «Мобильный банк»

(приказ АО «Россельхозбанк» от 31.05.2018 № 461-ОД)

использованием реквизитов платежной карты в сети Интернет, которые не требуют физического предъявления платежной карты для своего завершения.

**Временный пароль** – дополнительный идентификатор Пользователя в системе «Интернет-банк», используемый при аутентификации Пользователя и представляющий собой последовательность символов (буквы латинского алфавита и/или цифры). Временный пароль направляется Пользователю с использованием SMS-сообщения на зарегистрированный номер Пользователя при подключении ДБО, либо при восстановлении доступа к ДБО в соответствии с настоящими Условиями. Временный пароль действует 3 месяца или до момента изменения Пользователем на постоянный пароль при первом входе в систему (в зависимости от того, что наступит раньше).

**Генератор паролей –** прикладное программное обеспечение, предназначенное для программной аутентификации Пользователей в системе «Интернет-банк» и «Мобильный банк». Генератор паролей встроен в приложение «Мобильный банк», устанавливается и активируется на мобильном устройстве Пользователя.

**Держатель** – Клиент, на имя которого открыт карточный счет и выпущена одна и/или более платежная карта.

**Дистанционное банковское обслуживание (ДБО)** – предоставление Банком Пользователю банковских и/или информационных услуг с использованием Системы, в том числе предоставление возможности дистанционно осуществлять расчетные операции.

**Договор** – Условия комплексного банковского обслуживания держателей карт АО «Россельхозбанк», Договор между Банком и Пользователем о предоставлении кредита/выпуске кредитной карты, состоящий из подписываемого Соглашения и соответствующих Правил предоставления физическим лицам кредитов/Правил предоставления и использования кредитных карт АО «Россельхозбанк» с льготным периодом кредитования, Условия размещения и обслуживания банковских вкладов физических лиц АО «Россельхозбанк» с использованием системы «Интернет-банк и «Мобильный банк», Условия открытия, обслуживания и закрытия счетов физических лиц в АО «Россельхозбанк» с использованием системы «Интернет-банк и «Мобильный банк», Условия открытия и обслуживания счетов физических лиц в АО «Россельхозбанк», Условия осуществления депозитарной деятельности АО «Россельхозбанк», Условия оказания брокерских услуг с использованием индивидуального инвестиционного счета, Регламент оказания брокерских услуг АО «Россельхозбанк», Условия открытия, обслуживания и закрытия банковских счетов в драгоценных металлах физических лиц в АО «Россельхозбанк» с использованием системы «Интернет-банк» и «Мобильный банк», Договор банковского счета в драгоценных металлах для физических лиц, а также иной договор, заключенный с физическим лицом, в рамках которого ему открыт карточный счет/текущий счет/накопительный счет/счет по вкладу/счет по вкладу «До востребования»/счет для обслуживания кредита и/или предоставлен кредит/БСДМ.

**Договор ДУ** – стандартная форма договора доверительного управления ценными бумагами (для стандартных стратегий управления), утвержденная Управляющим и определяющая условия и порядок передачи Клиентом денежных средств в доверительное управление Управляющему. Для целей настоящих Условий Договор ДУ рассматривается как договор, отдельный от Договора ДУ ИИС.

**Договор ДУ ИИС** – стандартная форма договора доверительного управления ценными бумагами, предусматривающая открытие и ведение индивидуального инвестиционного счета (для стандартных стратегий управления), утвержденная Управляющим и определяющая условия и порядок передачи Клиентом денежных средств в доверительное управление Управляющему.

**Дополнительный контроль распоряжений** – осуществление Банком контроля переданных Пользователем ЭПД, а также сбор информации о техническом состоянии устройств Пользователя, с помощью которых осуществляется работа в ДБО, и программного обеспечения, используемого на устройствах Пользователя, в целях минимизации риска попыток

несанкционированного доступа в ДБО и списания денежных средств Пользователя.

**Дополнительные условия** – Условия размещения и обслуживания банковских вкладов физических лиц в АО «Россельхозбанк» с использованием системы «Интернет-банк» и «Мобильный банк» (Приложение 1 к настоящим Условиям), Условия открытия, обслуживания и закрытия счетов физических лиц в АО «Россельхозбанк» с использованием системы «Интернет-банк» и «Мобильный банк» (Приложение 2 к настоящим Условиям), Условия открытия, обслуживания и закрытия банковских счетов в драгоценных металлах физических лиц в АО «Россельхозбанк» с использованием системы «Интернет-банк» и «Мобильный банк» (Приложение 7 к настоящим Условиям), являющиеся неотъемлемой частью настоящих Условий.

**Досрочное погашение кредита** – досрочное погашение кредита в полном объеме/досрочное погашение части кредита по инициативе Пользователя.

**Единая биометрическая система (ЕБС)** – государственная единая информационная система персональных данных, обеспечивающая обработку, включая сбор и хранение, биометрических персональных данных, их проверку и передачу информации о степени их соответствия предоставленным биометрическим персональным данным гражданина Российской Федерации.

**Единая система идентификации и аутентификации (ЕСИА)** – федеральная государственная информационная система, порядок использования которой устанавливается Правительством Российской Федерации, и которая обеспечивает в случаях, предусмотренных законодательством Российской Федерации, санкционированный доступ к информации, содержащейся в государственных информационных системах.

**Зарегистрированный номер** – используемый Пользователем/Клиентом на законных основаниях и верифицированный в Банке номер мобильного телефона российского оператора мобильной связи. Зарегистрированный номер необходим для получения Пользователем временного пароля, одноразовых паролей, кода активации, а также SMS-уведомлений, в случаях, определенных настоящими Условиями.

**Заявление на ДП** – заявление на досрочное погашение кредита в полном объеме/досрочное погашение части кредита по инициативе Пользователя.

**Заявление на изменение видимости банковских продуктов** - оформленное по типовой форме Банка заявление на изменение видимости банковских счетов/счетов по вкладам, доступных для просмотра и проведения операций в системе ДБО.

**Заявление на изменение кодового слова** – оформленное по типовой форме Банка заявление на изменение кодового слова, используемого для аутентификации (подтверждения подлинности) Пользователя при обращении в Контакт-центр Банка для получения информации/проведения операции.

**Заявление на изменение логина** – оформленное по типовой форме Банка заявление на изменение логина.

**Заявление на изменение номера мобильного телефона** – оформленное по типовой форме Банка заявление на изменение номера мобильного телефона, являющегося зарегистрированным номером, в рамках предоставления ДБО.

**Заявление на отключение** – оформленное по типовой форме Банка заявление на отключение дистанционного банковского обслуживания или аппаратной аутентификации.

**Заявление на подключение** – оформленное по типовой форме Банка заявление на подключение/возобновление доступа к дистанционному банковскому обслуживанию с использованием системы «Интернет-банк» и «Мобильный банк»/заявление на комплексное банковское обслуживание держателей карт АО «Россельхозбанк» в рамках выбранного Держателем тарифного плана/заявление на открытие счета $^{\rm l}$ .

**Заявление на предоставление устройства** – оформленное по типовой форме Банка

<sup>&</sup>lt;sup>1</sup> Заявление на открытие счета будет считаться Заявлением на подключение в случае наличия соответствующего выбора клиентом услуги ДБО.

заявление на предоставление устройства.

**Заявление на управление сервисом денежных переводов по номеру мобильного телефона** – оформленное по типовой форме Банка заявление на настройку возможности осуществления переводов денежных средств по номеру мобильного телефона.

6

**Заявление на установление полного доступа -** оформленное по типовой форме Банка заявление на установление полного доступа к дистанционному банковскому обслуживанию с использованием системы «Интернет-банк» и «Мобильный банк».

**Индивидуальный инвестиционный счет (ИИС)** – счет внутреннего учета, который предназначен для обособленного учета денежных средств на брокерском счете и ценных бумаг на счете депо, обязательств по договорам, заключенным за счет Пользователя для целей ИИС, и который открывается и ведется Банком в соответствии с соглашением ИИС.

**Индивидуальный инвестиционный счет в ДУ (ИИС в ДУ)** – счет внутреннего учета Управляющего, который предназначен для обособленного учета денежных средств, ценных бумаг Клиента, обязательств по договорам, заключенным за счет указанного Клиента, и который открывается и ведется Управляющим в соответствии с Договором ДУ ИИС.

«**Интернет-банк»** – автоматизированная банковская система, обеспечивающая через информационно-коммуникационную сеть Интернет дистанционное банковское обслуживание Пользователя.

**Информация о размере задолженности по кредиту** – информация об остатке основного долга по кредиту (в том числе просроченного), размере процентов (в том числе просроченных), неустойке и иных платежах Клиента по Договору о предоставлении кредита, остатке денежных средств на Счете для обслуживания кредита.

**ИТС «Quik»** – информационно-торговая система Quik, разработанная компанией ООО «АРКА Текнолоджиз»: программное обеспечение системы удаленного доступа, позволяющее Пользователю осуществлять передачу поручений и обмен информационными сообщениями на совершение операций в рамках соглашения о присоединении к условиям Регламента оказания брокерских услуг АО «Россельхозбанк» в виде электронных документов с использованием сети Интернет.

**Карта/Платежная карта** – Локальная карта АО «Россельхозбанк» и/или платежная карта платежных систем и категорий, установленных в тарифах по выпуску и обслуживанию дебетовых/кредитных карт (в том числе в виде форм-фактора) и/или Цифровая карта, эмитированная Банком на имя Держателя.

**Карточный счет** – банковский счет, предназначенный для отражения операций, проводимых с использованием банковской платежной карты (реквизитов банковской платежной карты)/без использования банковской карты в соответствии с законодательством Российской Федерации и Условиями комплексного банковского обслуживания держателей карт АО «Россельхозбанк»/Правилами предоставления и использования кредитных карт АО «Россельхозбанк» с льготным периодом кредитования.

**Клиент –** физическое лицо, на имя которого на основании соответствующего заявления/распоряжения/договора открыт банковский счет/счет по вкладу/счет для обслуживания кредита, достоверность идентификационных сведений которого подтверждена с использованием оригиналов документов/надлежащим образом заверенных копий документов, предъявленных в подразделении Банка, и (или) при прохождении Удаленной идентификации с помощью электронных сервисов государственных информационных систем $^2.$ 

**Код активации –** цифровой код, направленный Банком на зарегистрированный номер телефона Пользователя в виде SMS-сообщения. Код активации необходим для активации генератора паролей, встроенного в приложение «Мобильный банк» на мобильном устройстве.

**Код подтверждения** – проверочный цифровой код, направляемый Банком в виде SMS-сообщения на номер мобильного телефона Клиента/Пользователя, предоставленный Клиентом/Пользователем при присоединении к настоящим Условиям либо ранее

1

Условия дистанционного банковского обслуживания физических лиц в АО «Россельхозбанк» с использованием системы «Интернет-банк» и «Мобильный банк»

<sup>2</sup> ЕБС, ЕСИА.

предоставленный Клиентом/Пользователем в Банк и зарегистрированный в Банке для получения 3-D паролей в соответствии с Условиями комплексного банковского обслуживания держателей карт АО «Россельхозбанк»/Правилами предоставления и использования кредитных карт АО «Россельхозбанк» с льготным периодом кредитования, в целях верификации данного номера мобильного телефона**.**

**Кодовое слово** – последовательность символов, указанная Клиентом в заявлении<sup>3</sup> на выпуск платежной карты или в заявлении на подключение и используемая для аутентификации (подтверждения подлинности) Пользователя при обращении в Контакт-центр Банка для получения информации/проведения операций.

**Контакт-центр** – подразделение Банка, осуществляющее обработку обращений клиентов, поступающих по телефонным номерам, указанным на официальном сайте Банка [www.rshb.ru,](http://www.rshb.ru/) на официальный адрес электронной почты Банка, или через сайт Банка в сети Интернет.

**Лимиты** – максимально возможная сумма расходования денежных средств с банковского счета с использованием системы за определенный период времени. Лимиты устанавливаются Банком в соответствии с Тарифами, а также по желанию Пользователя<sup>4</sup> (в сумме, не превышающей установленную Тарифами) на основании распоряжения Пользователя, поданного с использованием системы.

**Логин –** основной уникальный идентификатор Пользователя в системе, представляющий собой последовательность символов (буквы латинского алфавита и/или цифры) и многократно используемый в дальнейшем для идентификации в системе. Формирование и передача Пользователю логина осуществляется при подключении ДБО следующими способами:

в подразделении Банка, при личном обращении с документом, удостоверяющим личность и номером мобильного телефона (логин предоставляется на бумажном носителе);

в устройствах самообслуживания (логин печатается на чеке);

на сайте Банка в сети Интернет, по адресу https://online.rshb.ru при дистанционном подключении ДБО (логин формируется Пользователем самостоятельно) или в приложении «Мобильный банк» (логин может быть сформирован по желанию Пользователя в удобное время).

**Методы аутентификации** – предлагаемые Банком методы осуществления входа и подтверждения операций в системе. Аутентификация Пользователя проводится выбранным Пользователем одним из трех нижеперечисленных методов аутентификации:

- с использованием SMS-аутентификации и программного модуля системы «Интернет-банк»: на основе логина, пароля (в т.ч. временного пароля) и одноразового пароля. Временный пароль и одноразовые пароли направляются Банком в SMS-сообщениях на зарегистрированный номер Пользователя (далее – SMS-аутентификация). SMS-аутентификация используется для входа и проведения операций только в системе «Интернет-банк»;

с использованием аппаратной аутентификации: на основе логина, пароля (в т.ч. временного пароля) и одноразового пароля, полученного с помощью устройства (далее – аппаратная аутентификация). Аппаратная аутентификация используется для входа и проведения операций только в системе «Интернет-банк»;

с использованием программной аутентификации: на основе логина, пароля (в т.ч. временного пароля) и одноразового пароля, сформированного с использованием генератора паролей либо с использованием отпечатка пальца/сканирования лица в случаях, установленных настоящими Условиями (далее – программная аутентификация). Программная аутентификация

1

<sup>&</sup>lt;sup>3</sup> В рамках комплексного банковского обслуживание держателей карт АО «Россельхозбанк», Порядка предоставления кредитных карт АО «Россельхозбанк» с льготным периодом кредитования с использованием системы «Конвейер кредитных решений» № 478-П и Порядка предоставления Пакетов услуг для физических лиц в АО «Россельхозбанк» № 516-П.

<sup>4</sup> По желанию Пользователя возможна установка лимитов только для платежных карт.

используется для входа и проведения операций в системе «Интернет-банк» и в системе «Мобильный банк».

**Мобильное устройство –** портативный персональный компьютер или абонентское устройство мобильной связи Пользователя с доступом в сеть Интернет, соответствующее требованиям Банка для установки мобильного приложения «Мобильный банк», которые размещены на официальном сайте Банка в сети Интернет по адресу: [www.rshb.ru.](http://www.rshb.ru/)

**«Мобильный банк»** – автоматизированная банковская система, обеспечивающая через сеть Интернет ДБО Пользователя. Система «Мобильный банк» предоставляется Пользователю в виде мобильного приложения для установки на мобильное устройство. В приложении «Мобильный банк» встроен генератор паролей, необходимый для осуществления программной аутентификации.

**Накопительный счет –** банковский счет физических лиц (резидентов и нерезидентов в соответствии с законодательством Российской Федерации), открытый Банком Пользователю на основании Договора, предназначенный для совершения расчетных, кассовых и иных операций, установленных действующим законодательством Российской Федерации, не связанных с осуществлением предпринимательской деятельности, а также деятельности лица, занимающегося в установленном законодательством Российской Федерации порядке частной практикой, с возможностью получения процентов на остаток денежных средств, находящихся на счете.

При открытии накопительного счета клиент может выбрать определенный тарифный план, действующий в Банке на дату открытия накопительного счета и на условиях которого начисляются проценты на остаток денежных средств:

**Накопительный счет в рамках тарифного плана «Мой счет»** – накопительный счет с начислением процентов на фактический остаток денежных средств на накопительном счете на начало операционного дня по процентной ставке, установленной для соответствующего суммового диапазона тарифного плана «Мой счет».

**Накопительный счет в рамках тарифного плана «Моя копилка»** – накопительный счет с начислением процентов на фактический остаток денежных средств на накопительном счете на начало операционного дня по процентной ставке, установленной для тарифного плана «Моя копилка» на соответствующую дату и соответствующей суммовому диапазону, в который входит минимальный остаток на накопительном счете в течение календарного месяца.

Порядок, условия и размеры процентных ставок, начисляемых и выплачиваемых на остаток денежных средств на накопительном счете, открытом до «22» апреля 2020 года, с «22» апреля20 года осуществляется на условиях накопительного счета в рамках тарифного плана «Мой счет».

## **Нерезиденты:**

- физические лица, не являющиеся резидентами в соответствии с определением «Резидент»;

- юридические лица, созданные в соответствии с законодательством иностранных государств и имеющие местонахождение за пределами территории Российской Федерации, а также их филиалы, постоянные представительства и другие обособленные или самостоятельные структурные подразделения, находящиеся на территории Российской Федерации;

- организации, не являющиеся юридическими лицами, созданные в соответствии с законодательством иностранных государств и имеющие местонахождение за пределами территории Российской Федерации, а также их филиалы, постоянные представительства и другие обособленные или самостоятельные структурные подразделения, находящиеся на территории Российской Федерации;

аккредитованные в Российской Федерации дипломатические представительства, консульские учреждения иностранных государств и постоянные представительства указанных государств при межгосударственных или межправительственных организациях;

межгосударственные и межправительственные организации, их филиалы и

постоянные представительства в Российской Федерации;

- иные лица, не указанные в определении «Резидент».

**Одноразовый пароль (простая электронная подпись):**

- совокупная последовательность символов, формируемая и передаваемая Пользователю следующими методами:

• программным модулем системы «Интернет-банк», направляемый на зарегистрированный номер Пользователя в виде SMS-сообщения;

• устройством, привязанным к учетной записи Пользователя, генерирующим по запросу Пользователя, и отображающим одноразовый пароль на дисплее устройства, либо устройством, генерирующим по запросу Держателя при условии набора Держателем верного ПИН-кода к платежной карте и отображающим одноразовый пароль на дисплее устройства;

• генератором паролей, встроенным в приложение «Мобильный банк» при условии набора Пользователем верного ПИН-кода к генератору паролей;

- отпечаток пальца/сканирование лица в случае активации Пользователем его использования в качестве одноразового пароля на Мобильном устройстве Пользователя путем ввода верного ПИН-кода к генератору паролей (используется только при программной аутентификации в системе «Мобильный банк»).

Выбор способа формирования одноразового пароля в каждом случае входа в систему и подтверждения операции осуществляется Пользователем самостоятельно в зависимости от метода аутентификации и технической возможности Мобильного устройства Пользователя.

Одноразовый пароль удостоверяет право распоряжения денежными средствами на банковском счете/счете по вкладу/счете для обслуживания кредита, обладает свойством уникальности для каждой новой итерации формирования и используется для аутентификации Пользователя при каждом входе в систему, подписания Сокращенной анкеты и Анкетызаявления на предоставление кредита/Анкеты-заявления на предоставление кредитной карты и установление кредитного лимита, согласий и прилагаемых документов, подписания Соглашения в целях заключения Договора, подписания Заявления на ДП и для подтверждения авторства всех совершаемых им операций после входа в систему на основании п. 4 ст. 847 Гражданского кодекса Российской Федерации. Дополнительная итерация формирования одноразового пароля и его ввода в системе осуществляется Пользователем по запросу системы в целях подтверждения авторства отдельных распоряжений.

**Отпечаток пальца –** цифровой образ узора кожи на пальце Пользователя, хранящийся в защищенном хранилище Мобильного устройства<sup>5</sup>. Отпечаток пальца позволяет Пользователю осуществлять программную аутентификацию в системе «Мобильный банк» при условии активации использования отпечатка пальца в качестве одноразового пароля и/или для входа в систему «Мобильный банк» путем ввода верного ПИН-кода к генератору паролей**.**

**Памятка по использованию системы** – памятка по использованию системы «Интернетбанк» и «Мобильный банк» АО «Россельхозбанк», являющаяся неотъемлемой частью настоящих Условий и предназначенная для информирования Пользователя об условиях использования системы, в частности о любых ограничениях способов и мест использования, случаях повышенного риска использования системы.

**Пароль** – дополнительный постоянный идентификатор Пользователя в системе, представляющий собой последовательность символов (буквы латинского алфавита, цифры и символы). Пароль формируется Пользователем самостоятельно при первом входе в систему «Интернет-банк», с использованием логина и временного пароля. В приложении «Мобильный банк» пароль может быть сформирован по желанию Пользователя.

**ПИН-код к генератору паролей** – персональный идентификационный номер, выбранный Пользователем самостоятельно при активации генератора паролей, необходимый для осуществления программной аутентификации.

**ПИН-код к карте** – персональный идентификационный номер, присваиваемый каждой

<sup>5</sup> При наличии дактилоскопического сканера, встроенного в мобильное устройство.

Условия дистанционного банковского обслуживания физических лиц в АО «Россельхозбанк» с использованием системы «Интернет-банк» и «Мобильный банк»

карте Держателя, используемый для идентификации Держателя при совершении операций с использованием карты в устройствах самообслуживания и при совершении операций с использованием карты в электронных терминалах, в которых осуществляется проверка ПИН-кода.

**Платежная система** – Visa International, MasterCard Worldwide, UnionPay International, JCB International или национальная платежная система МИР.

**Подразделение Банка** – головной офис, региональный филиал, внутреннее структурное подразделение Банка, внутреннее структурное подразделение регионального филиала, в котором осуществляется обслуживание клиентов.

**Пользователь** – Клиент, в том числе Держатель, присоединившийся к настоящим Условиям.

**Портал государственных услуг Российской Федерации (Портал Госуслуг)** справочно-информационный интернет-портал. Обеспечивает доступ физических и юридических лиц к сведениям о государственных и муниципальных услугах в Российской Федерации, государственных функциях по контролю и надзору, об услугах государственных и муниципальных учреждений, об услугах организаций, участвующих в предоставлении государственных и муниципальных услуг, а также предоставление в электронной форме государственных и муниципальных услуг.

**Программа страхования** – программа коллективного страхования рисков держателей карт Банка, связанных с выездом застрахованных лиц за рубеж/финансовых рисков при использовании держателями карт/рисков возникновения несчастных случаев и болезней на условиях, предусмотренных договором коллективного страхования.

**Распоряжение** – электронный платежный документ (ЭПД)/электронный документ (ЭД).

**Регламент валютного контроля** – Регламент взаимодействия клиентов - физических лиц с АО «Россельхозбанк» при осуществлении операций, подлежащих валютному контролю – документ, регулирующий порядок и условия взаимодействия Пользователя и Банка при осуществлении операций, подлежащих валютному контролю. Регламент валютного контроля является неотъемлемой частью настоящих Условий.

#### **Резиденты:**

**-** физические лица, являющиеся гражданами Российской Федерации;

- постоянно проживающие в Российской Федерации на основании вида на жительство, предусмотренного законодательством Российской Федерации, иностранные граждане и лица без гражданства;

- юридические лица, созданные в соответствии с законодательством Российской Федерации и их филиалы, представительства и иные подразделения, находящиеся за пределами территории Российской Федерации;

- дипломатические представительства, консульские учреждения Российской Федерации и иные официальные представительства Российской Федерации, находящиеся за пределами территории Российской Федерации, а также постоянные представительства Российской Федерации при межгосударственных или межправительственных организациях;

Российская Федерация, субъекты Российской Федерации, муниципальные образования, которые выступают в отношениях, регулируемых Федеральным законом от 10.12.2003 № 173-ФЗ «О валютном регулировании и валютном контроле» и принятыми в соответствии с ним иными федеральными законами и другими нормативными правовыми актами.

**Сервис быстрых платежей (СБП)** – сервис быстрых платежей платежной системы Банка России.

**Система** – система дистанционного банковского обслуживания «Интернет-банк» и «Мобильный банк», комплекс программно-технических средств Банка, обеспечивающий формирование, передачу, регистрацию распоряжений Пользователя, а также иные функции через информационно-коммуникационную сеть Интернет. Оператором системы является Банк.

**Система денежных переводов** – системы денежных переводов (Система «РСХБ-Экспресс»<sup>6</sup>, Система «ЮНИСТРИМ»<sup>7</sup>, Система «Вестерн Юнион»<sup>8</sup>).

**Сканирование лица** – цифровой образ отсканированного лица Пользователя, хранящийся в защищенном хранилище Мобильного устройства Пользователя. Сканирование лица осуществляется Пользователем при наличии технической возможности Мобильного устройства. Распознавание лица Пользователя осуществляется камерой Мобильного устройства Пользователя. Сканирование лица позволяет Пользователю осуществлять программную аутентификацию в системе «Мобильный банк» при условии активации использования Сканирования лица в качестве одноразового пароля и/или для входа в систему «Мобильный банк» путем ввода верного ПИН-кода к генератору паролей.

**Соглашение (в том числе электронный образ Соглашения)** – подписываемый Пользователем и Банком документ, являющийся неотъемлемой частью Договора при предоставлении кредита/кредитной карты и содержащий все его существенные условия.

**Сокращенная анкета** – заявка для предварительного анализа возможности предоставления кредита в Банке, заполненная Клиентом в системе «Интернет-банк» или «Мобильный банк», направленная через систему ДБО в Системы Банка для рассмотрения и принятия Банком предварительного решения о предоставлении кредита.

**Стороны** – Банк и Пользователь.

**Страховой номер индивидуального лицевого счёта**, **СНИЛС** – уникальный номер индивидуального [лицевого счёта](https://ru.wikipedia.org/wiki/%D0%9B%D0%B8%D1%86%D0%B5%D0%B2%D0%BE%D0%B9_%D1%81%D1%87%D1%91%D1%82_(%D0%B1%D1%83%D1%85%D0%B3%D0%B0%D0%BB%D1%82%D0%B5%D1%80%D1%81%D0%BA%D0%B8%D0%B9_%D1%83%D1%87%D1%91%D1%82)) застрахованного лица в системе обязательного пенсионного страхования.

**Счет для обслуживания кредита** – текущий/банковский счет Клиента, используемый для предоставления кредита и осуществления расчетов по Договору о предоставлении кредита, включая погашение кредита.

**Счет по вкладу** – счет, открытый физическому лицу на основании договора, заключенного в соответствии с Условиями комплексного банковского обслуживания держателей карт АО «Россельхозбанк», Условиями размещения и обслуживания банковских вкладов физических лиц в АО «Россельхозбанк» с использованием системы «Интернет-банк» и «Мобильный банк», а также иного договора, заключенного с физическим лицом, в рамках которого ему открыт счет по вкладу для учета денежных средств, размещаемых в Банке во вклад с целью получения доходов в виде процентов, начисляемых на сумму размещения денежных средств.

**Счет сопровождения** – текущий счет/карточный счет в валюте вклада, выбираемый Пользователем при открытии вклада и используемый Банком в качестве счета для зачисления суммы вклада по окончании срока размещения вклада/выплаты процентов по вкладу/счета, используемого при досрочном востребовании вклада/счета, используемого при совершении Пользователем расходных операций по вкладу (если расходные операции по вкладу предусмотрены условиями привлечения вкладов).

**Тарифы** – тарифы дистанционного банковского обслуживания физических лиц в АО «Россельхозбанк» с использованием системы «Интернет-банк» и «Мобильный банк», устанавливающие размер и условия взимания Банком комиссионного вознаграждения за проведение операций по банковскому счету/счету по вкладу, устанавливающие лимиты на совершение операций по банковскому счету/счету по вкладу в ДБО, а также иные условия обслуживания. Тарифы являются неотъемлемой частью настоящих Условий.

**Текущий счет** – банковский счет в валюте Российской Федерации или иностранной валюте, открытый Банком Пользователю на основании договора, заключенного в соответствии с Условиями открытия, обслуживания и закрытия счетов физических лиц АО «Россельхозбанк» с использованием системы «Интернет-банк и «Мобильный банк»,

<u>.</u>

<sup>6</sup> Система денежных переводов Банка «РСХБ-Экспресс».

<sup>7</sup> Система международных денежных переводов «ЮНИСТРИМ».

<sup>8</sup> Система международных денежных переводов «Вестерн Юнион».

Условия дистанционного банковского обслуживания физических лиц в АО «Россельхозбанк» с использованием системы «Интернет-банк» и «Мобильный банк»

Условиями открытия и обслуживания счетов физических лиц в АО «Россельхозбанк», а также иного договора, заключенного с физическим лицом, в рамках которого ему открыт текущий счет, для совершения расчетных, кассовых и иных операций, установленных действующим законодательством Российской Федерации, не связанных с осуществлением предпринимательской деятельности, а также деятельности лица, занимающегося в установленном законодательством Российской Федерации порядке частной практикой $^9$ .

**Технология 3-D Secure/MirAccept/J/Secure** – технология защиты платежных карт от несанкционированного использования, реализуемая платежными системами и используемая при совершении операций с использованием платежных карт в сети Интернет с целью дополнительной проверки легитимности распоряжения Держателя карты на совершение операции по переводу денежных средств.

**Токен (Токен Карты)** – представление Карты в электронном виде, которое формируется по факту регистрации Карты в платежном приложении мобильного устройства в соответствии с Условиями выпуска, обслуживания и проведения операций с использованием Токенов Карты АО «Россельхозбанк».

**Уведомление об осуществлении ДП** – уведомление об осуществлении досрочного погашения кредита в полном объеме/досрочного погашения части кредита.

**Уведомление об отказе в ДП** – уведомление об отказе в осуществлении досрочного погашения кредита в полном объеме/досрочного погашения части кредита.

**Удаленная идентификация<sup>10</sup>** - совокупность мероприятий по установлению определенных Федеральным законом от 07.08.2001 № 115-ФЗ «О противодействии легализации (отмыванию) доходов, полученных преступным путем, и финансированию терроризма» сведений о физическом лице и подтверждению достоверности этих сведений с использованием ЕСИА и ЕБС в порядке, установленном Федеральным законом от 27.07.2006 № 149-ФЗ «Об информации, информационных технологиях и о защите информации».

**Управляющая компания (Управляющий) –** Общество с ограниченной ответственностью «РСХБ Управление Активами» – юридическое лицо, осуществляющее деятельность по доверительному управлению Фондами и ценными бумагами на основании законодательства Российской Федерации, нормативных правовых актов Банка России, Правил доверительного управления паевым инвестиционным фондом (далее - Правила доверительного управления фондом), Договора ДУ и Договора ДУ ИИС, лицензии на осуществление деятельности по управлению инвестиционными фондами, паевыми инвестиционными фондами и негосударственными пенсионными фондами № 21-000-1-00943 от 22.11.2012, выданной ФСФР России, и лицензии на осуществление деятельности по управлению ценными бумагами № 045-13714-001000 от 22.11.2012, выданной ФСФР России<sup>11</sup>.

**Уровень доступа –** режим использования ДБО, определяемый Банком и позволяющий Пользователю выполнять определенные операции в Системе. Банком определены два уровня доступа к ДБО:

- полный доступ – доступно использование ДБО без ограничений;

1

- ограниченный доступ (информационный сервис) – запрет на передачу в Банк ЭД/ЭПД, требующего ввод одноразового пароля. Доступен только просмотр информации по банковскому счету/счету по вкладу.

с использованием системы «Интернет-банк» и «Мобильный банк»

<sup>9</sup> Открытие и проведение операций по текущим счетам с особенностями расчетно-кассового обслуживания, а также специальным счетам посредством системы не осуществляется.

<sup>10</sup> Удаленная идентификация проводится при наличии технической возможности и в случаях, установленных законодательством Российской Федерации.

<sup>11</sup> Стандартная форма договора доверительного управления ценными бумагами (для стандартных стратегий управления), утвержденная Управляющим и определяющая условия и порядок передачи Клиентом денежных средств в доверительное управление Управляющему. Договор доступный для клиента представлен на официальном сайте Управляющей компании http://www.rshb-am.ru, а также в подразделении Банка, осуществляющем прием заявлений на присоединение к договору ДУ, в рамках заключенного договора поручения между Банком и Управляющей компанией.

При установлении Банком ограниченного доступа Пользователю доступна возможность подачи заявления на установление полного доступа.

**Условия** – настоящие Условия дистанционного банковского обслуживания физических лиц в АО «Россельхозбанк» с использованием системы «Интернет-банк» и «Мобильный банк».

**Услуга «Автоплатеж» -** периодический автоматический перевод денежных средств в оплату услуг юридических лиц, указанных на официальном сайте Банка в сети Интернет, и/или в оплату услуг за предоставление государственных и муниципальных услуг при достижении заранее заданного минимального значения остатка денежных средств на лицевом счете Пользователя или при наличии выставленных счетов, извещений-квитанций и т.п., на заданную величину за счет списания денежных средств с карточного счета (по реквизитам карты<sup>12</sup>)/текущего счета, накопительного счета Пользователя, открытого в Банке, на основании распоряжения, которое передается Пользователем в Банк с использованием устройств самообслуживания/ДБО.

**Устройства самообслуживания –** банкоматы, информационно-платежные терминалы Банка.

**Устройство –** предоставленное Банком Пользователю портативное устройство с цифровой клавиатурой и дисплеем, в целях обеспечения дистанционного банковского обслуживания (при подключении Пользователем метода аппаратной аутентификации). Устройство предназначено для генерации одноразового пароля по запросу Пользователя. Пользователю может быть предоставлен один из следующих типов устройств:

- устройство, привязанное к учетной записи Пользователя. При использовании данного типа устройства, одноразовый пароль генерируется и отображается устройством без использования платежной карты и ПИН-кода к платежной карте;

- устройство, отображающее одноразовый пароль, сгенерированный платежной картой при наборе верного ПИН-кода к платежной карте.

Тип выдаваемого устройства определяется Банком в одностороннем порядке и доводится сведения до Клиента до момента подключения аппаратной аутентификации. Устройство является собственностью Банка и выдается Пользователю во временное пользование.

**Участник СБП** – кредитная организация, являющаяся одновременно прямым участником платежной системы Банка России и участником платежной системы «МИР», а также филиал такой кредитной организации, использующая (щий) СБП и осуществляющая (щий) операции по СБП.

**Учетная запись** – учетная запись пользователя Портала Госуслуг.

**Фонд** – паевой инвестиционный фонд, находящийся под управлением Управляющей компании.

**Цифровая карта** – карта Платежной системы (за исключением карт международной платежной системы JCB International (JCB)), выпускаемая только на имя Держателя и не имеющая материального носителя (пластика). Цифровая карта предназначена для совершения бесконтактных платежей при совершении оплаты товаров, работ и услуг в торгово-сервисных предприятиях, операций по переводу денежных средств, снятию наличных денежных средств и пополнению счета в банкоматах, информационно-платежных терминалах, электронных терминалах с бесконтактным обслуживанием, для совершения операций с использованием реквизитов Цифровой карты в сети Интернет.

**Электронный документ (ЭД)** – оформленное в электронном виде посредством системы и направленное в Банк распоряжение Пользователя для исполнения Банком следующих операций:

- изменение (создание) ПИН-кода к карте;
- подключение**/**отключение услуги «Уведомления»;

<sup>12</sup> За исключением виртуальных карт.

Условия дистанционного банковского обслуживания физических лиц в АО «Россельхозбанк» с использованием системы «Интернет-банк» и «Мобильный банк»

- подключение**/**отключение услуги «Автоплатеж»<sup>13</sup>;

- присоединение Пользователя к программе страхования/отключение программы страхования;

- подключение к Программе лояльности «Урожай»<sup>14</sup>;

<span id="page-13-0"></span>- заказ платежной карты к действующему карточному счету<sup>15</sup>;

- открытие карточного счета и выпуск дебетовой карты;

- блокировка платежной карты;

- разблокировка платежной карты;

- выпуск виртуальной карты<sup>[15](#page-13-0)</sup>;

- блокировка виртуальной карты<sup>[15;](#page-13-0)</sup>

- установление ограничений на способ и место использования платежной карты;

- установление ограничений (лимитов) на совершение операций по платежной карте за определенный период времени (в пределах величин, определенных Тарифами);

- открытие/закрытие текущего счета<sup>16</sup>/накопительного счета;

- открытие/закрытие БСДМ;

- присоединение к условиям Регламента оказания брокерских услуг АО «Россельхозбанк», Условиям осуществления депозитарной деятельности АО «Россельхозбанк» и Условиям открытия индивидуального инвестиционного счета АО «Россельхозбанк», если возможность такого присоединения с использованием системы «Интернет-банк» и «Мобильный банк» прямо предусмотрена Регламентом оказания брокерских услуг АО «Россельхозбанк»;

- подключение/отключение возможности получать входящие переводы денежных средств от клиентов других банков по номеру мобильного телефона Пользователя через СБП;

- подключение/отключение возможности получать входящие переводы денежных средств от клиентов АО «Россельхозбанк» по номеру мобильного телефона Пользователя;

- назначение счета для зачисления входящих переводов от клиентов других банков через СБП и клиентов АО «Россельхозбанк» по номеру мобильного телефона Пользователя;

- регистрация и/или подтверждение Учетной записи;

- изменение пароля на доступ к Порталу Госуслуг;

- изменение способа доставки пенсии<sup>17</sup>;

- оформление заявления Клиента о присоединении к Договору ДУ;

- оформление заявления Клиента о присоединении к Договору ДУ ИИС;

- оформление поручения на вывод активов Договора ДУ ИИС;

- оформление поручения на вывод активов Договора ДУ;

- оформление заявления на открытие счета в реестре владельцев инвестиционных паев;

- оформление заявок на приобретение, погашение и обмен инвестиционных паев Фондов

- выпуск Цифровой карты;

1

-блокировка Цифровой карты;

-разблокировка Цифровой карты.

Оформленная в электронном виде посредством системы Сокращенная анкета и Анкетазаявление на предоставление кредита/Анкета-заявление на предоставление кредитной карты и

Условия дистанционного банковского обслуживания физических лиц в АО «Россельхозбанк»

с использованием системы «Интернет-банк» и «Мобильный банк»

<sup>13</sup> Услуга доступна только для клиентов, присоединившихся к Условиям осуществления АО «Россельхозбанк» операций по переводу денежных средств физических лиц с использованием услуги «Автоплатеж».

<sup>14</sup> В соответствии с Условиями Программы лояльности «Урожай» для Клиентов, являющихся держателями платежных карт АО «Россельхозбанк».

<sup>15</sup> Услуга доступна только для Держателей карт, присоединившихся к Условиям комплексного банковского обслуживания держателей карт АО «Россельхозбанк».

<sup>16</sup> С 22.04.2019 с использованием системы на имя Пользователя может быть открыто не более трех текущих счетов в соответствующей валюте.

<sup>17</sup> Услуга доступна только для Клиентов, имеющих карточный счет, открытый в рамках тарифного плана «Пенсионный»/текущий счет/накопительный счет/счет по вкладу «Пенсионный Плюс».

<sup>(</sup>приказ АО «Россельхозбанк» от 31.05.2018 № 461-ОД)

установление кредитного лимита, а также прилагаемые документы, согласия (в том числе согласие на запрос и получение Банком кредитной истории в Бюро кредитных историй (для принятия Банком решения о предоставлении кредита/выпуске кредитной карты)), а также распоряжения Пользователя в рамках других функциональных возможностях системы, о перечне которых Банк доводит до Пользователя посредством размещения информации одним из следующих способов: в системе, на официальном сайте Банка в сети Интернет по адресу: www.rshb.ru, на информационных стендах в офисах Банка в местах непосредственного обслуживания клиентов.

Подписанное Пользователем Соглашение, полученное от Банка посредством Системы в формате PDF (электронный образ Соглашения) в целях заключения Договора.

Подписанное Пользователем поручение на перечисление денежных средств со счета в погашение обязательств по кредитному договору и/или технического овердрафта.

Электронный журнал (журнал) - список всех событий, произошедших и зафиксированных системой с указанием даты и времени происхождения события, типа события и других реквизитов и атрибутов события в зависимости от его типа. Журнал ведется Системой в электронном виде.

**Электронный платежный документ (ЭПД)** – оформленное в электронном виде посредством системы и направленное в Банк распоряжение Пользователя о переводе денежных средств, в том числе с использованием СБП об открытии счета по вкладу/счета по вкладу «До востребования» с одновременным переводом денежных средств во вклад, о закрытии счета по вкладу/ вкладу «До востребования», а также Заявление на ДП (по которому предоставляется возможность досрочного погашения кредита посредством системы). Оформленное в электронном виде посредством системы и направленное в Банк распоряжение Пользователя по обмену распорядительными и информационными сообщениями, включая предоставление отчетности, а также торговые и неторговые поручения в рамках Регламента оказания брокерских услуг АО «Россельхозбанк», если возможность направления таких распоряжений или подача таких поручений с использованием системы «Интернет-банк» и «Мобильный банк» прямо предусмотрена указанным Регламентом. Оформленное в электронном виде посредством системы и направленное в Банк распоряжение Пользователя о покупке/продаже драгоценных металлов по БСДМ, с поступлением денежных средств на счет Пользователя при продаже драгоценного металла с БСДМ, с перечислением денежных средств со счета Пользователя для покупки драгоценного металла с зачислением на БСДМ.

**Эмитент** – кредитная организация (как банковская, так и небанковская), осуществляющая выпуск (эмиссию) платежных карт, в том числе Банк, в соответствии с действующим законодательством Российской Федерации.

**3-D пароль –** пароль, предоставленный Пользователю для совершения операций с использованием реквизитов платежной карты в информационно-телекоммуникационной сети Интернет:

Банком с использованием технологий 3-D Secure/MirAccept/J/Secure;

 международной платежной системой UnionPay International для совершения операций с использованием реквизитов платежной карты UnionPay.

**E-mail-уведомление –** форма документированного уведомления в виде сообщения на электронный адрес Пользователя в сети Интернет, предоставленный Пользователем в Банк посредством системы «Интернет-банк», предназначенный для информирования Пользователя о приостановке исполнения Банком ЭПД, в соответствии с пунктом 5.4.2 настоящих Условий.

**Push-уведомление** – форма документированного уведомления в виде текста сообщения, направляемого Банком на Мобильное устройство Пользователя с установленным программным модулем системы «Мобильный банк» по операциям по банковскому счету/счету по вкладу, совершенной Пользователем в системе «Мобильный банк» и/или для информирования Пользователя, в том числе о приостановке исполнения Банком ЭПД, в соответствии с пунктом 5.4.2 настоящих Условий, а также для осуществления входа в систему «Интернет-банк» с использованием программной аутентификации.

**QR-код** – зашифрованный код, считываемый камерой Мобильного устройства Пользователя, на который установлен программный модуль системы «Мобильный банк», необходимый для осуществления входа в систему «Интернет-банк» с использованием программной аутентификации.

**SMS-уведомление –** форма документированного уведомления в виде текста SMSсообщения, направляемого Банком Пользователю на номер мобильного телефона, информация о котором была предоставлена Пользователем в Банк в соответствии с пунктом 8.9 настоящих Условий, по каждой совершенной по банковскому счету/счету по вкладу операции с использованием системы, или для информирования Пользователя о приостановке исполнения Банком ЭПД, в соответствии с пунктом 5.4.2 настоящих Условий.

### **2. Общие положения**

<span id="page-15-0"></span>2.1. Настоящие Условия, в том числе, Дополнительные условия, Тарифы, Памятка по использованию системы и Регламент валютного контроля, являющиеся неотъемлемой частью настоящих Условий, определяют порядок предоставления Пользователю ДБО, перечень операций, доступных Пользователю для совершения в системе, и регулируют отношения Сторон, возникающие в процессе оказания Банком услуг.

2.2. Клиент присоединяется к Условиям в целом в порядке, предусмотренном ст. 428 Гражданского кодекса Российской Федерации. Присоединение к настоящим Условиям возможно в случае, если на имя Клиента в Банке открыт банковский счет.

2.3. Присоединение Клиента к настоящим Условиям осуществляется только в случае успешной верификации номера мобильного телефона с предоставлением Клиенту полного доступа к Системе и с обязательным подключением метода SMS-аутентификации следующими способами:

2.3.1. Посредством подачи письменного заявления на подключение в подразделение Банка. Клиент считается присоединившимся к Условиям с момента принятия Банком заявления на подключение после проведения идентификации Клиента и успешной верификации номера мобильного телефона, осуществляемой путем проверки работником Банка корректности кода подтверждения, направленного на указанный в заявлении на подключение номер мобильного телефона. Права и обязанности Сторон, вытекающие из Условий, возникают с момента приема Банком письменного заявления на подключение. Факт приема Банком письменного заявления на подключение Клиента подтверждается отметкой Банка, проставляемой на заявлении на подключение.

2.3.2. Посредством подачи в Банк распоряжения на подключение ДБО с использованием устройств самообслуживания при условии успешной верификации номера мобильного телефона, осуществляемой путем ввода на экране устройства самообслуживания корректного кода подтверждения, полученного Держателем. Держатель считается присоединившимся к Условиям с момента успешной обработки Банком соответствующего распоряжения Держателя. Факт успешной обработки Банком распоряжения Держателя и подключения Банком ДБО подтверждается предоставлением Держателю чека устройства самообслуживания, содержащего информацию о логине. Права и обязанности Сторон, вытекающие из Условий, возникают с момента подключения Банком ДБО. Присоединение Держателя к Условиям посредством подачи распоряжения через устройства самообслуживания возможно только при наличии у Держателя действующей платежной карты, выпущенной к карточному счету.

2.3.3. Посредством подачи в Банк распоряжения на подключение ДБО на сайте Банка в сети Интернет по адресу [https://online.rshb.ru](https://online.rshb.ru/) с вводом полного номера платежной карты, корректного кода подтверждения, направленного на зарегистрированный в Банке номер мобильного телефона для получения 3-D паролей в целях его верификации, и с самостоятельным формированием логина. Держатель считается присоединившимся к Условиям с момента успешной обработки соответствующего распоряжения Держателя и отображения

информационного сообщения в системе ДБО о том, что регистрация успешно завершена. Факт успешной обработки Банком распоряжения Держателя и подключения Банком ДБО подтверждается направлением Банком на зарегистрированный номер SMS-сообщения с временным паролем. Присоединение Держателя к Условиям посредством подачи распоряжения на сайте Банка возможно только при наличии зарегистрированного в Банке номера мобильного телефона Держателя для получения 3-D паролей в соответствии с Условиями комплексного банковского обслуживания держателей карт АО «Россельхозбанк»/Правилами предоставления и использования кредитных карт АО «Россельхозбанк» с льготным периодом кредитования.

2.3.4. Посредством подачи распоряжения на подключение ДБО на сайте Банка в сети Интернет по адресу https://online.rshb.ru при прохождении Удаленной идентификации и открытии текущего счета, с заполнением анкеты, с вводом кода подтверждения, подтверждающего Клиентом номер мобильного телефона российского оператора мобильной связи, и с самостоятельным формированием логина. Клиент считается присоединившимся к Условиям с момента успешной обработки соответствующего распоряжения в автоматическом режиме. Факт успешной обработки Банком распоряжения Клиента и подключения Банком ДБО подтверждается направлением Банком на зарегистрированный номер мобильного телефона SMS-сообщения с временным паролем.

2.3.5. После установки приложения «Мобильный банк» на мобильное устройство Держателя посредством подачи в Банк распоряжения на подключение ДБО в приложении «Мобильный банк» с вводом полного номера платежной карты и корректного кода подтверждения, направленного на зарегистрированный в Банке номер мобильного телефона для получения 3-D паролей в целях его верификации. Держатель считается присоединившимся к Условиям с момента успешной обработки соответствующего распоряжения Держателя. Факт успешной обработки Банком распоряжения Держателя и подключения Банком ДБО подтверждается отображением главного экрана Системы ДБО на мобильном устройстве Держателя. Присоединение Держателя к Условиям посредством подачи распоряжения в приложении «Мобильный банк» возможно только при наличии зарегистрированного в Банке номера мобильного телефона Держателя для получения 3-D паролей в соответствии с Условиями комплексного банковского обслуживания держателей карт АО «Россельхозбанк»/Правилами предоставления и использования кредитных карт АО «Россельхозбанк» с льготным периодом кредитования.

2.4. Одновременно, с подключением ДБО в соответствии с пунктами 2.3.1-2.3.4 настоящих Условий, на зарегистрированный номер Банком направляется SMS-сообщение с временным паролем.

До момента присоединения к настоящим Условиям Клиент знакомится с Условиями, Дополнительными условиями, Тарифами и Памяткой по использованию системы и Регламентом валютного контроля, являющимися неотъемлемой частью настоящих Условий, одним из следующих способов: на официальном сайте Банка в сети Интернет по адресу: www.rshb.ru или на информационных стендах в офисах Банка в местах непосредственного обслуживания клиентов. Несоблюдение Пользователем требований настоящих Условий, включая Приложения к Условиям, является нарушением порядка использования системы.

2.5. Пользователь, присоединившись к Условиям в соответствии с пунктом 2.3 настоящих Условий, в дальнейшем может подключить и применять любой из предлагаемых Банком методов аутентификации (аппаратный – посредством подачи письменного заявления на предоставление устройства в подразделение Банка, программный – посредством установки и активации генератора паролей, встроенного в приложение «Мобильный банк» (в соответствии с пунктом 3.3 настоящих Условий). Подключение Пользователю аппаратной аутентификации может потребовать наличие у Пользователя действующей платежной карты с микропроцессором, выпущенной к карточному счету $^{18}\cdot$ 

<sup>18</sup> В случае, если в подразделении Банка отсутствуют устройства, генерирующие одноразовый пароль без использования платежной карты и ПИН-кода к платежной карте.

При использовании Пользователем SMS-аутентификации, для осуществления входа и подтверждения направляемых через систему «Интернет-банк» распоряжений, посредством программного модуля системы «Интернет-банк» формируется и направляется одноразовый пароль на зарегистрированный номер в виде SMS-сообщения.

При использовании Пользователем аппаратной аутентификации, для осуществления входа и подтверждения направляемых через систему «Интернет-банк» распоряжений, Пользователь осуществляет формирование одноразовых паролей с использованием устройства.

При использовании Пользователем программной аутентификации, для осуществления входа и подтверждения направляемых через систему распоряжений, Пользователь осуществляет формирование одноразовых паролей с использованием генератора паролей, встроенного в приложение «Мобильный банк» либо с использованием отпечатка пальца/сканирования лица в случаях, установленных настоящими Условиями.

Пользователю доступна техническая возможность самостоятельно отключить в системе вышеперечисленные в настоящем пункте методы аутентификации для осуществления переводов денежных средств без использования методов аутентификации.

2.6. В случае если Пользователь, присоединившийся к Условиям в соответствии с пунктом 2.3 настоящих Условий, является держателем действующей платежной карты без подключенного способа получения 3-D паролей посредством SMS-сообщений, Банк не позднее следующего рабочего дня с даты присоединения к настоящим Условиям в автоматическом режиме, осуществляет подключение способа получения 3-D паролей посредством SMS-сообщений на Зарегистрированный номер.

Пользователям, присоединившимся к Условиям в соответствии с пунктом 2.3 настоящих Условий до 06.03.2020 года и являющимся держателями действующей карты Банка без подключенного способа получения 3 D паролей посредством SMS сообщений, Банк 06.03.2020 года в автоматическом режиме осуществит подключение способа получения 3 D паролей посредством SMS сообщений на Зарегистрированный номер.

2.6.1. В случае если Пользователь, присоединившийся к Условиям в соответствии с пунктом 2.3 настоящих Условий, являющийся держателем действующей платежной карты Банка с подключенным способом получения 3-D паролей посредством SMS-сообщений, осуществляет изменение Зарегистрированного номера, Банк не позднее следующего рабочего дня с даты изменения Зарегистрированного номера, в автоматическом режиме осуществит изменение номера мобильного телефона для получения 3-D паролей на измененный Зарегистрированный номер.

2.7. Банк осуществляет ДБО Пользователя, руководствуясь настоящими Условиями, Договором и законодательством Российской Федерации.

2.8. Пользователю, присоединившемуся к настоящим Условиям, доступна возможность заключения договора банковского вклада и договора счета посредством ДБО. Открытие банковского вклада и открытие счета посредством ДБО осуществляется в соответствии с Дополнительными условиями, являющимися неотъемлемой частью настоящих Условий.

2.9. Пользователю - держателю карты, присоединившемуся к настоящим Условиям, доступна возможность изменения (создания) ПИН-кода к карте посредством ДБО<sup>19</sup>. После изменения (создания) ПИН-кода к карте в ДБО, Пользователю необходимо осуществить любую операцию по карте в устройствах самообслуживания/электронных терминалах Банка, подтвердив ее сформированным в ДБО ПИН-кодом к карте, для дальнейшей возможности проведения операций по карте, требующих подтверждения ПИН-кодом.

В целях оформления заявки на кредит Пользователю необходимо обеспечить последовательное заполнение:

- Сокращенной анкеты для получения предварительного решения о возможности получения кредита в Банке.

1

с использованием системы «Интернет-банк» и «Мобильный банк»

<sup>19</sup> За исключением карт в виде форм-фактора.

Условия дистанционного банковского обслуживания физических лиц в АО «Россельхозбанк»

- Анкеты заявления на предоставление кредита для получения окончательного решения о выдаче кредита.

Возможность заполнения Анкеты-заявления на предоставление кредита доступна Пользователю только после получения предварительного положительного решения по Сокращенной анкете.

В случае отрицательного решения о предоставлении кредита по Сокращенной анкете Банк информирует в ДБО Пользователя путем присвоения статуса Анкете «Отказан». Заполнение Анкеты-заявления становится недоступным, Клиенту отображается сообщение о невозможности дальнейшего заполнения Анкеты-заявления в системе ДБО и предложение оформить Анкету-заявление в офисе Банка.

2.10. Пользователю (резиденту), присоединившемуся к настоящим Условиям, доступна возможность оформить и направить в Банк посредством ДБО Сокращенную анкету и Анкетузаявление на предоставление кредита/Анкету-заявление на предоставление кредитной карты и установление кредитного лимита (далее-Анкета).

2.10.1. В целях получения кредита/кредитной карты в случае положительного решения Банка о предоставлении кредита/кредитной карты на основании заполненной и направленной в Банк посредством ДБО соответствующей Анкеты, Пользователю необходимо обратиться в подразделение Банка для подписания Соглашения с документом, удостоверяющим личность, а также с документами, подтверждающими доход. Подписание Соглашения осуществляется в подразделении Банка, ранее выбранным Пользователем при заполнении в ДБО Анкеты (в котором у Пользователя есть ранее открытый(-е) счет(-а).

2.10.2. С 27 апреля 2020 года, в целях получения кредита/кредитной карты в случае положительного решения Банка о предоставлении кредита/кредитной карты на основании заполненной и направленной в Банк соответствующей Анкеты, Пользователю, при условии его согласия с основными параметрами индивидуальных условий кредитования и наличии технической возможности, необходимо подписать полученное Соглашение<sup>20</sup> в Системе или обратиться в подразделение Банка в соответствии с пунктом 2.10.1 настоящих Условий.

2.10.3. Предоставление кредита/кредитной карты на основании Анкеты, переданной в Банк посредством ДБО, осуществляется Банком на основании Договора и соответствующих Правил предоставления физическим лицам кредитов/Правил предоставления и использования кредитных карт АО «Россельхозбанк» с льготным периодом кредитования.

2.11. Пользователю **-** держателю карты/при оформлении Анкетызаявления/Сокращенной анкеты на получение кредита/кредитной карты, присоединившемуся к настоящим Условиям, доступна возможность оформить и подать в Банк распоряжение на присоединение к программе страхования. Присоединение к программе страхования осуществляется на основании сформированного Пользователем распоряжения в ДБО. Присоединяясь к программе страхования с использованием ДБО, Пользователь соглашается с тем, что ознакомлен и согласен с условиями программы страхования, размером и порядком уплаты платы за присоединение к выбранной Пользователем программе страхования.

2.12. Пользователю, присоединившемуся к настоящим Условиям, имеющему Зарегистрированный номер мобильного телефона, доступна возможность отправки перевода денежных средств с использованием номера мобильного телефона в качестве идентификатора счета клиентам АО «Россельхозбанк» и клиентам Участников СБП, а также получения денежных средств с использованием Зарегистрированного номера мобильного телефона Пользователя от клиентов АО «Россельхозбанк» и клиентов Участников СБП.

Пользователю ДБО доступен перевод денежных средств физическому лицу, являющемуся клиентом АО «Россельхозбанк» или клиентом Участника СБП, с использованием номера мобильного телефона физического лица (получателя денежных средств) в качестве идентификатора счета для зачисления, на который будет осуществлен перевод денежных средств, при этом возможность получения денежных средств устанавливается физическим

<sup>20</sup> Соглашение в формате PDF, полученное от Банка посредством Системы.

лицом **-** получателем в банке, обсуживающем получателя. Перевод денежных средств, с использованием номера мобильного телефона в качестве идентификатора счета физического лица **-** получателя денежных средств, осуществляется на основании распоряжения, сформированного Пользователем в ДБО и подтвержденного выбранным Пользователем Методом аутентификации.

Получение Пользователем ДБО денежных средств с использованием Зарегистрированного номера мобильного телефона Пользователя ДБО в качестве идентификатора Счета возможно в случае, если Пользователь самостоятельно установил с использованием систем «Интернет-банк» или «Мобильный банк» настройку возможности получения входящих переводов денежных средств, подтвердив настройку выбранным Методом аутентификации:

– от клиентов других банков через СБП: в разделе «Настройки» систем «Интернет-банк» или «Мобильный банк» посредством перемещения переключателя (свитчера), регулирующего возможность получения входящих переводов от клиентов других банков через СБП, в положение «Включено»;

– от клиентов АО «Россельхозбанк»: в разделе «Настройки» систем «Интернет-банк» или «Мобильный банк» посредством перемещения переключателя (свитчера), регулирующего возможность получения входящих переводов от клиентов АО «Россельхозбанк», в положение «Включено».

В целях приема поступающих денежных средств через СБП, Пользователь должен самостоятельно выбрать в разделе «Настройки» систем «Интернет-банк» или «Мобильный банк» счет, открытый на имя Пользователя в Банке, на который Банк будет осуществлять зачисление денежных средств. Счетом для зачисления денежных средств, поступивших Пользователю через СБП может быть текущий счет / карточный счет, при этом в качестве идентификатора Счета, Банком используется Зарегистрированный номер.

В момент начала предоставления Банком услуги перевода по номеру мобильного телефона, а также всем новым Пользователям переключатели, регулирующие возможность получения денежных средств по номеру мобильного телефона, устанавливаются в положение «Выключено», не позволяющее получать денежные переводы по номеру мобильного телефона Пользователя. Последующее управление положением переключателей осуществляется Пользователем самостоятельно через раздел «Настройки» систем «Интернет-банк» или «Мобильный банк».

Пользователю, присоединившемуся к настоящим Условиям, доступна возможность оформить, подписать и предоставить в любое подразделение Банка заявление на управление сервисом денежных переводов по номеру мобильного телефона для осуществления Банком настроек, позволяющих отключить или подключить Пользователю техническую возможность получения денежных переводов через СБП и/или от клиентов Банка, а также отключить или подключить Пользователю техническую возможность отправки переводов через СБП и/или клиентам Банка.

2.13. Пользователю **–** держателю карты, присоединившемуся к настоящим Условиям, доступна возможность оформить и подать в Банк распоряжение на отключение программы страхования. Отключение программы страхования осуществляется на основании сформированного Пользователем распоряжения в ДБО. Отключая программу страхования с использованием ДБО, Пользователь соглашается, что ознакомлен и согласен с тем, что плата за присоединение к выбранной Пользователем программе страхования Банком не возвращается.

2.14. Пользователю, присоединившемуся к настоящим Условиям, доступна возможность осуществления перевода денежных средств без использования методов аутентификации в рамках лимитов, предусмотренных Тарифами, или в рамках лимитов, самостоятельно установленных Пользователем в системе, не превышающих лимиты, предусмотренные Тарифами.

Условия дистанционного банковского обслуживания физических лиц в АО «Россельхозбанк» с использованием системы «Интернет-банк» и «Мобильный банк»

Пользователю, присоединившемуся к настоящим Условиям, доступна техническая возможность самостоятельно отключить или подключить в системе возможность осуществления перевода денежных средств без использования методов аутентификации.

2.15. Пользователю, присоединившемуся к настоящим Условиям, доступна возможность самостоятельной установки в Системе запрета на осуществление расходных операций по вкладу (если расходные операции по вкладу предусмотрены условиями привлечения вкладов) и установки запрета на закрытие вклада<sup>21</sup> через Систему. Подтверждая установку запрета на осуществление расходных операций по вкладу и запрета на закрытие вклада через Систему Пользователь соглашается с тем, что возобновление расходных операций по вкладу, а также снятие запрета на закрытие вклада через Систему, будут возможны только после обращения Пользователя в подразделение АО «Россельхозбанк» с письменным Заявлением на снятие запрета расходных операций по вкладам и снятие запрета на закрытие вклада (по форме Банка).

В случае наличия самостоятельной установки Пользователем в Системе запрета на закрытие вклада через Систему и окончания срока действия вклада продление/расторжение договора банковского вклада осуществляется в соответствии с условиями привлечения вкладов и Условиями размещения и обслуживания банковских вкладов физических лиц в АО «Россельхозбанк» с использованием Системы.

2.16. Пользователю, присоединившемуся к настоящим Условиям, доступна возможность оформить, подписать и направить в Банк Заявление на ДП (по которому предоставляется возможность досрочного погашения кредита посредством системы). Досрочное погашение кредита осуществляется в дату, определяемую Пользователем самостоятельно путем выбора одного из вариантов, указанных в Заявлении на ДП, с учетом условий досрочного погашения кредита, определенных Договором о предоставлении кредита, за счет собственных средств Пользователя и при условии, что Пользователь является заемщиком в соответствии с условиями Договора о предоставлении кредита.

2.17. Пользователю, присоединившемуся к настоящим Условиям, доступна возможность получения от Банка Информации о размере задолженности по кредиту (в том числе на момент получения Заявления на ДП и дату досрочного погашения кредита), о полной стоимости кредита, графика погашения по Договору о предоставлении кредита, Уведомления об осуществлении ДП/Уведомления об отказе в ДП (по заявлениям на ДП, поступившим в Банк как посредством Системы, так и без использования Системы.

2.18. Пользователю, присоединившемуся к настоящим Условиям, доступна возможность подключения/отключения дополнительной услуги «Автоплатеж». Подключение/отключение услуги «Автоплатеж» осуществляется на основании сформированного в ДБО распоряжения. Подключая дополнительную услугу «Автоплатеж» с использованием ДБО Пользователь соглашается с тем, что ознакомлен и согласен с Условиям осуществления АО «Россельхозбанк» операций по переводу денежных средств физических лиц с использованием услуги «Автоплатеж», обязуется их соблюдать и выполнять.

2.19. Пользователю, присоединившемуся к настоящим Условиям, в Системе, в разделе «Регистрация на Госуслугах» доступна возможность регистрации и/или подтверждения Учетной записи, а также изменения пароля на доступ к Порталу Госуслуг.

При формировании в Банк распоряжения в целях регистрации и/или подтверждения Учетной записи, а также изменения пароля на доступ к Порталу Госуслуг Пользователю необходимо указать реквизиты СНИЛС (в случае, если ранее Пользователь не предоставлял в Банк данные СНИЛС).

2.20. Пользователю, присоединившемуся к настоящим Условиям, имеющему карточный счет, открытый в рамках тарифного плана «Пенсионный»/текущий счет/накопительный счет/счет по вкладу «Пенсионный Плюс» и Учетную запись на Портале

1

Условия дистанционного банковского обслуживания физических лиц в АО «Россельхозбанк» с использованием системы «Интернет-банк» и «Мобильный банк»

<sup>21</sup> Не распространяется на вклады «До востребования», накопительные/текущие/карточные счета.

Госуслуг, и при наличии технической возможности доступна возможность сформировать распоряжение на изменение способа доставки пенсии в ДБО.

В целях подачи распоряжения на изменение способа доставки пенсии с использованием ДБО Пользователь самостоятельно формирует в разделе «Пенсионные программы» электронное заявление на изменение способа доставки пенсии, указывая обязательные сведения:

 реквизиты СНИЛС (в случае, если ранее Пользователь не предоставлял в Банк данные СНИЛС);

 <Месяц перечисления> (дата, с которой пенсия будет перечисляться на Счет Клиента, открытый в Банке; не ранее месяца, следующего за месяцем подачи распоряжения на изменение способа доставки пенсии с использованием ДБО);

<Счет> (номер Счета Пользователя, открытый в Банке);

 <Отделение Пенсионного фонда> (адрес нахождения Территориального отделения Пенсионного фонда, заполняется автоматически).

После ввода данных автоматически формируется электронное заявление на изменение способа доставки пенсии для отправки в Пенсионный фонд Российской Федерации. На этапе отправки в Пенсионный фонд Российской Федерации электронного заявления на изменение способа доставки пенсии в ДБО автоматически запускается процедура поиска/подтверждения Учетной записи на Портале Госуслуг.

Если процедурой выявлено, что у Пользователя неподтвержденная Учетная запись на Портале Госуслуг, в ДБО автоматически запускается процедура по ее подтверждению.

Если процедурой выявлено, что у Пользователя нет Учетной записи на Портале Госуслуг, Пользователю в ДБО отображается соответствующее уведомление о необходимости регистрации Учетной записи на Портале Госуслуг.

В случае успешной проверки и наличия у Клиента подтвержденной Учетной записи на Портале Госуслуг, в ДБО автоматически запускается процедура отправки электронного заявления на изменение способа доставки пенсии в Пенсионный фонд Российской Федерации.

Для подтверждения отправки Банком электронного заявления на изменение способа доставки пенсии Пользователю необходимо осуществить переход по ссылке, направленной на адрес электронной почты<sup>22</sup>, и в личном кабинете на Портале Госуслуг подтвердить поступивший запрос/направить ответное сообщение с подтверждением на запрос, поступивший на номер мобильного телефона<sup>23</sup> от Портала Госуслуг, в течение трех дней со дня, следующего за днем поступления запроса на адрес электронной почты/номер мобильного телефона.

После подтверждения электронное заявление на изменение способа доставки пенсии поступает на рассмотрение в Пенсионный фонд Российской Федерации, и с указанного месяца пенсия Пользователю будет зачисляться на его Счет, открытый в Банке.

2.21. Пользователю, присоединившемуся к настоящим Условиям, доступна возможность совершения перевода денежных средств по Системе денежных переводов. Перевод денежных средств по Системе денежных переводов осуществляется на основании сформированного в ДБО распоряжения. Совершая перевод денежных средств по Системе денежных переводов Пользователь соглашается с тем, что ознакомлен и согласен с условиями<sup>24</sup> оказания услуги, тарифами соответствующей Системы денежных переводов, опубликованных на сайте Банка в сети Интернет по адресу [www.rshb.ru,](http://www.rshb.ru/) обязуется их соблюдать и выполнять.

1

<sup>&</sup>lt;sup>22</sup> Адрес электронной почты, указанный Пользователем при регистрации Учетной записи на Портале Госуслуг.

<sup>23</sup> Номер мобильного телефона, указанный Пользователем при регистрации Учетной записи на Портале Госуслуг.

<sup>&</sup>lt;sup>24</sup> Порядок и условия осуществления операций по переводам денежных средств по распоряжению физических лиц без открытия банковских счетов в АО «Россельхозбанк» в рамках Платежной системы «Вестерн Юнион»/Порядок и условия осуществления в АО «Россельхозбанк» операций по переводам денежных средств по распоряжению физических лиц без открытия банковских счетов по системе «ЮНИСТРИМ»/Порядок и условия осуществления в АО «Россельхозбанк» денежных переводов физических лиц в валюте Российской Федерации без открытия банковского счета по системе «РСХБ-Экспресс».

2.22. Пользователь, присоединившись к настоящим Условиям, выражает свое согласие на взимание Банком комиссий, предусмотренных Тарифами.

2.23. В соответствии с п. 4 ст. 847 Гражданского кодекса Российской Федерации Стороны в качестве средства подтверждения авторства распоряжений, данных Пользователем через систему, принимают одноразовый пароль/3-D пароль. В случае направления Пользователем в Банк распоряжений без использования методов аутентификации, в качестве подтверждения авторства данных Пользователем распоряжений, принимается фактическое нажатие в Системе электронной кнопки «Подтвердить».

2.24. Доступ к системе предоставляется Банком при наличии у Пользователя технической возможности использования необходимого телекоммуникационного канала доступа к соответствующей системе. При этом Пользователь самостоятельно и за свой счет обеспечивает и оплачивает технические, программные и коммуникационные ресурсы, необходимые для организации каналов доступа и подключения к системе.

Распоряжения в отношении операций, подлежащих валютному контролю, исполняются Банком при условии представления Пользователем в подразделение Банка, осуществляющее обслуживание текущего счета Клиента, на бумажном носителе необходимых документов и информации<sup>25</sup> в соответствии с требованиями Регламента валютного контроля.

2.25. Распоряжения оформляются Пользователем исключительно с учетом технических настроек и ограничений соответствующей системы. Распоряжения в отношении операций, не предусмотренных функционалом соответствующей системы, не принимаются и не исполняются Банком в рамках ДБО, а подлежат представлению Пользователем в подразделение Банка на бумажном носителе в соответствии с условиями Договора.

2.26. Стороны признают, что распоряжения, переданные Пользователем в Банк посредством системы, подтвержденные с помощью одноразового пароля/3-D пароля<sup>26</sup> и/или распоряжения, переданные Пользователем в Банк без использования методов аутентификации, а также направленные Банком посредством системы подтверждения о приеме к исполнению распоряжения Пользователя и иные документы:

2.25.1. Имеют равную юридическую силу с документами, составленными на бумажном носителе, в соответствии с требованиями, предъявляемыми к документам такого рода действующим законодательством Российской Федерации, нормативными актами Банка России и внутренними документами Банка, и подписанным собственноручной подписью Пользователя, и являются основанием для их исполнения Банком.

2.25.2. Удовлетворяют требованию заключения сделки в простой письменной форме и влекут юридические последствия, аналогичные последствиям, порождаемым сделками, заключенными путем собственноручного подписания документов при физическом (взаимном) присутствии лиц, совершающих сделку, а также в установленных случаях являются офертой/акцептом Стороны-отправителя для заключения между Банком и Пользователем сделки (соглашения).

2.25.3. Не могут быть оспорены Сторонами или признаны недействительными, или ничтожными только на том основании, что они переданы в Банк с использованием ДБО.

2.25.4. Могут быть представлены в качестве доказательств, равнозначных документам на бумажных носителях, подписанных собственноручной подписью, или письменным доказательствам, в порядке, предусмотренном законодательством Российской Федерации, в том числе и при рассмотрении споров.

<sup>&</sup>lt;sup>25</sup> При наличии требований о представлении документов и информации, установленных валютным законодательством и Регламентом валютного контроля.

<sup>26</sup> При осуществлении перевода денежных средств в российских рублях с использованием реквизитов платежной карты Visa/MasterCard/МИР стороннего эмитента – банка, находящегося на территории Российской Федерации на платежную карту Банка.

2.27. Сведения о каждой совершенной с использованием системы операции по банковскому счету/счету по вкладу предоставляются Пользователю в соответствии с пунктом 8.9 настоящих Условий.

2.28. Пользователю (резиденту), присоединившемуся к настоящим Условиям, также доступна возможность, в случае положительного решения Банка о предоставлении кредита/кредитной карты, подписать Соглашение и иные необходимые документы в Системе с использованием одноразовой подписи в целях заключения Договора. Пользователю при наличии технической возможности предоставляется право подписать путем ввода одноразового пароля как каждый электронный документ отдельно, так и несколько электронных документов путем ввода одного одноразового пароля.

Соглашение/электронный образ Соглашения, подписанное(ый) Пользователем путем правильного ввода одноразового пароля, признается равнозначным документу на бумажном носителе, подписанному собственноручной подписью.

# **3. Доступ Клиента к ДБО**

3.1. Доступ Клиента к ДБО с использованием SMS-аутентификации.

<span id="page-23-0"></span>3.1.1. Доступ Клиента к ДБО с использованием SMS-аутентификации предоставляется при личном обращении Клиента в подразделение Банка на основании заявления на подключение, при обращении Держателя к устройствам самообслуживания Банка с использованием действующей платежной карты и ПИН-кода к платежной карте, через сайт Банка в сети Интернет по адресу [https://online.rshb.ru](https://online.rshb.ru/) или в приложении «Мобильный банк» на основании распоряжения на подключение ДБО или через сайт Банка в сети Интернет по адресу [https://online.rshb.ru](https://online.rshb.ru/) или в приложении «Мобильный банк» на основании распоряжения на подключение ДБО, при прохождении Удаленной идентификации и при открытии текущего счета.

3.1.2. Клиент, присоединяясь к настоящим Условиям, в том числе к Дополнительным условиям, Тарифам, Памятке по использованию системы и Регламенту валютного контроля, являющимся неотъемлемой частью настоящих Условий, принимает и несет риски, связанные с несанкционированным получением третьими лицами информации, направляемой Банком в SMS-сообщениях. В случае несогласия, Клиент отказывается от подключения к ДБО.

3.1.3. При обращении Клиента в любое подразделение Банка:

 Банк осуществляет подключение к ДБО на основании заявления на подключение, в котором указан номер мобильного телефона российского оператора мобильной связи, после осуществления успешной верификации номера мобильного телефона;

 после подключения к ДБО Банк предоставляет информацию о логине на бумажном носителе, а также информацию о временном пароле, направляемую Банком в SMS-сообщении на зарегистрированный номер Пользователя не позднее следующего рабочего дня.

3.1.4. При подключении ДБО в устройствах самообслуживания:

- Банк осуществляет подключение к ДБО, предоставляя Держателю информацию о логине (на чеке устройства самообслуживания) при указании Держателем номера мобильного телефона российского оператора мобильной связи и его успешной верификации. Одновременно, с подключением ДБО, на зарегистрированный номер Банком направляется SMS-сообщение с временным паролем.

3.1.5. При подключении ДБО на сайте Банка в сети Интернет:

- Банк осуществляет подключение к ДБО, на основании распоряжения, сформированного на сайте Банка в сети Интернет, по адресу [https://online.rshb.ru,](https://online.rshb.ru/) после осуществления успешной верификации номера мобильного телефона. Логин формируется Клиентом самостоятельно, на сайте Банка в сети Интернет, по адресу [https://online.rshb.ru,](https://online.rshb.ru/) в момент формирования распоряжения. После отображения информационного сообщения об успешном завершении регистрации на зарегистрированный номер Банком направляется SMSсообщение с временным паролем.

3.1.6. При подключении ДБО на сайте Банка в сети Интернет с прохождением Удаленной идентификации и открытии текущего счета:

Банк осуществляет подключение к ДБО на основании распоряжения, сформированного на сайте Банка в сети Интернет по адресу [https://online.rshb.ru,](https://online.rshb.ru/) при прохождении физическим лицом Удаленной идентификации и открытии на его имя текущего счета, с заполнением анкеты, вводом кода подтверждения. Логин формируется Клиентом самостоятельно на сайте Банка в сети Интернет по адресу [https://online.rshb.ru](https://online.rshb.ru/) в момент формирования распоряжения. После успешного подтверждения Банком распоряжения на подключение к ДБО на зарегистрированный номер Банком направляется SMS-сообщение с временным паролем.

3.1.7. При подключении ДБО в приложении «Мобильный банк»:

- Банк осуществляет подключение к ДБО на основании распоряжения, сформированного в приложении «Мобильный банк», после осуществления успешной верификации номера мобильного телефона. Логин и пароль могут быть сформированы Клиентом при его желании самостоятельно в удобное время после подключения ДБО. Сформированный логин может быть использован как для входа в приложение «Мобильный банк», так и для входа в систему «Интернет-банк». Сформированный пароль может быть использован для входа в систему «Интернет-банк».

3.1.8. Помимо предоставления информации о логине и временном пароле в соответствии с пунктами 3.1.3-3.1.6 настоящих Условий, в рамках осуществления SMS аутентификации Пользователей в системе «Интернет-банк» Банком используются одноразовые пароли, направляемые на зарегистрированный номер Пользователя.

3.1.9. При первом входе в систему «Интернет-банк», Пользователю необходимо сменить временный пароль на постоянный пароль, руководствуясь рекомендациями системы.

3.1.10. С использованием логина, пароля, и одноразового пароля, полученного Пользователем в SMS-сообщении на зарегистрированный номер, Пользователю предоставляется доступ к системе «Интернет-банк» для получения информации и управления всеми банковским счетами/счетами по вкладу, открытыми в любых подразделениях Банка на его имя в соответствии с настоящими Условиями и Договором.

3.1.11. При замене/передаче третьему лицу для дальнейшего использования зарегистрированного номера, необходимо произвести изменение зарегистрированного номера, обратившись в любое подразделение Банка с документом, удостоверяющим личность для подачи заявления на изменение номера мобильного телефона, либо обратившись к устройствам самообслуживания Банка с платежной картой и ПИН-кодом к платежной карте для подачи распоряжения на изменение. Изменение ранее зарегистрированного номера осуществляется после успешной верификации нового номера мобильного телефона Пользователя в соответствии с пунктами 2.3.1 или 2.3.2 настоящих Условий.

3.1.12. При утрате зарегистрированного номера, Пользователю необходимо незамедлительно произвести блокировку ДБО, обратившись в Контакт-центр Банка с прохождением процедуры идентификации в установленном в Банке порядке, или обратившись в подразделение Банка, для подачи заявления на отключение. Возобновить метод SMSаутентификации Пользователь может при личном обращении в любое подразделение Банка с подачей заявления на подключение.

3.1.13. При утрате пароля (временного пароля), необходимо незамедлительно произвести изменение пароля (временного пароля) обратившись в Контакт-центр Банка с прохождением процедуры идентификации в установленном в Банке порядке и с использованием кодового слова, либо обратившись в любое подразделение Банка с документом, удостоверяющим личность, либо самостоятельно посредством ДБО.

3.2. Доступ Пользователя к ДБО с использованием аппаратной аутентификации  $^{27}$ .

1

<sup>27</sup> Подключение/возобновление доступа к ДБО с использованием аппаратной аутентификации может быть предоставлено только при наличии устройств в подразделении Банка.

Условия дистанционного банковского обслуживания физических лиц в АО «Россельхозбанк» с использованием системы «Интернет-банк» и «Мобильный банк»

3.2.1. Доступ к ДБО с использованием аппаратной аутентификации предоставляется только при наличии ранее подключенного ДБО с использованием SMS-аутентификации.

3.2.2. Для обеспечения доступа к ДБО с использованием аппаратной аутентификации, на основании полученного заявления на предоставление устройства Банк выдает Пользователю устройство. Тип выдаваемого устройства определяется Банком в одностороннем порядке и доводится до сведения Пользователя до момента подключения аппаратной аутентификации. Комиссия за выдачу устройства не взимается, в соответствии с Тарифами.

3.2.3. С использованием выданного Пользователю устройства, Пользователь осуществляет формирование одноразового пароля, необходимого для входа в систему «Интернет-банк». После осуществления входа в систему «Интернет-банк» на основании логина, пароля и одноразового пароля, сформированного с использованием устройства, Пользователю предоставляется возможность получения информации и управления всеми банковскими счетами/счетами по вкладу, открытыми в любых подразделениях Банка на его имя в соответствии с настоящими Условиями и Договоров.

3.2.4. В случае утраты устройства, привязанного к учетной записи Пользователя, и предоставленного Банком в рамках ДБО, Пользователю необходимо незамедлительно произвести блокировку ДБО обратившись в Контакт-центр Банка с прохождением процедуры идентификации в установленном в Банке порядке, или обратившись в подразделение Банка, с подачей заявления на отключение. Пользователю также доступна возможность отключения устройства в системе «Интернет-банк». Возобновить метод аппаратной аутентификации и получить новое устройство взамен утраченного Пользователь может при личном обращении в любое подразделение Банка с письменным заявлением на предоставление устройства. Устройство выдается Пользователю на основании заявления на предоставление устройства. Комиссия за выдачу устройства, в случае утраты устройства, взимается в соответствии с Тарифами путем внесения денежных средств в кассу подразделения Банка или путем списания денежных средств с банковского счета Пользователя (при наличии открытого банковского счета в подразделении Банка, выдающего устройство).

3.2.5. В случае порчи (неработоспособности) устройства, получить новое устройство взамен неработоспособного Пользователь может при личном обращении в любое подразделение Банка с письменным заявлением на предоставление устройства. Комиссия за выдачу устройства взамен неработоспособного не взимается, в соответствии с Тарифами.

3.3. Доступ Пользователя к ДБО с использованием программной аутентификации.

3.3.1. Доступ к ДБО с использованием программной аутентификации предоставляется только при наличии ранее подключенного ДБО с использованием SMS-аутентификации.

3.3.2. Для обеспечения доступа к ДБО, требуется установка на мобильное устройство приложения «Мобильный банк» со встроенным генератором паролей. «Мобильный банк» может быть установлен на мобильное устройство Пользователя при условии соответствия операционной системы Мобильного устройства требованиям, указанным на официальном сайте Банка по адресу: [www.rshb.ru.](http://www.rshb.ru/)

3.3.3. Пользователь самостоятельно, используя руководство пользователя, размещенное на официальном сайте Банка в сети Интернет [www.rshb.ru,](http://www.rshb.ru/) осуществляет установку приложения «Мобильный банк» со встроенным генератором паролей на свое мобильное устройство.

3.3.4. Используя информацию о полном номере карты, Пользователь осуществляет вход в приложение «Мобильный банк». В целях активации генератора паролей, встроенного в приложение «Мобильный банк», при первом входе в приложение «Мобильный банк» Банк осуществляет отправку кода активации на зарегистрированный номер в виде SMS-сообщения. После получения данного кода активации Пользователь, в соответствии рекомендациями системы «Мобильный банк», вводит код активации в специальное поле. После верного ввода кода активации, Пользователь самостоятельно устанавливает ПИН-код к генератору паролей. Пользователю доступна возможность осуществления входа в приложение «Мобильный банк» с

использованием отпечатка пальца**/**сканирования лица при наличии технической возможности мобильного устройства. Включение функции входа в приложение «Мобильный банк» с использованием отпечатка пальца**/**сканирования лица осуществляется при вводе Пользователем ПИН-кода к генератору паролей. Пользователю доступна возможность активации функции использования отпечатка пальца/сканирования лица в качестве одноразового пароля для подтверждения операций в системе «Мобильный банк» при наличии технической возможности Мобильного устройства Пользователя. Активация функции использования отпечатка пальца/сканирования лица в качестве одноразового пароля осуществляется путем ввода верного ПИН-кода к генератору паролей.

3.3.5. Количество одновременно активированных Банком генераторов паролей, встроенных в приложение «Мобильный банк» не ограничено.

3.3.6. После активации генератора паролей, встроенного в приложение «Мобильный банк» и последующего входа, как в систему «Интернет-банк», так и в систему «Мобильный банк», Пользователю предоставляется возможность получения информации и управления всеми банковскими счетами/счетами по вкладу, открытыми в любых подразделениях Банка на его имя в соответствии с настоящими Условиями и Договором.

3.3.7. При замене/передаче третьему лицу для дальнейшего использования/порче мобильного устройства с установленным приложением «Мобильный банк» и активированным генератором паролей, в том числе с активированной функцией входа/подтверждения операции по отпечатку пальца/сканированию лица, Пользователю необходимо отключить возможность осуществления программной аутентификации с использованием соответствующего генератора паролей, через раздел настроек системы «Интернет-банк», в соответствии с требованиями пункта 5.3.12 настоящих Условий. Для возобновления доступа к ДБО с использованием программной аутентификации, Пользователю необходимо повторно установить на мобильное устройство приложение «Мобильный банк» и активировать генератор паролей, встроенный в приложение.

3.3.8. При утрате мобильного устройства с установленным приложением «Мобильный банк» и активированным генератором паролей, в том числе с активированной функцией входа/подтверждения операции по отпечатку пальца/сканированию лица, Пользователю необходимо незамедлительно произвести блокировку ДБО, обратившись в Контакт-центр с прохождением процедуры идентификации в установленном в Банке порядке, или обратившись в подразделение Банка, с подачей заявления на отключение.

3.3.9. Пользователь может осуществить вход в систему «Интернет-банк» с использованием QR-кода. После самостоятельного выбора Пользователем на странице входа в систему «Интернет-банк» способа входа в «Интернет-банк» с применением QR-кода, на странице входа в систему «Интернет-банк» отображается QR-код. Для обеспечения доступа в систему «Интернет-банк», Пользователю необходимо войти в «Мобильный банк» с использованием программной аутентификации, выбрать опцию считывания «QR-кода», после чего поднести камеру Мобильного устройства к QR-коду, отображаемому на странице входа в систему «Интернет-Банк». Считывание «QR-кода» подтверждается введением ПИН-кода к генератору паролей/одноразовым паролем.

3.3.10. Пользователь может осуществить вход в систему «Интернет-банк» при получении Push-уведомления. После ввода информации о логине и пароле на странице входа в систему «Интернет-банк» и самостоятельного выбора Пользователем способа входа в систему при получении Push-уведомления, в Мобильном устройстве Пользователя отображается Pushуведомление. Для обеспечения доступа в систему «Интернет-банк», Пользователю необходимо войти в «Мобильный банк» с использованием программной аутентификации и подтвердить вход в систему «Интернет-банк», ответив на запрос, указанный в Push-уведомлении, c введением ПИН-кода к генератору паролей/одноразовым паролем.

3.4. В рамках предоставления ДБО Банком устанавливается ограничение на количество попыток ввода одноразового пароля при входе в систему, а также при проведении в системе

операций<sup>28</sup>. В случае превышения количества попыток ввода одноразового пароля Банком временно блокируется соответствующий метод аутентификации на 1 час, при этом Пользователю доступна возможность, не дожидаясь окончания автоматической разблокировки доступа к системе, использовать другой метод аутентификации (при наличии). В случае использования Пользователем отпечатка пальца/сканирования лица в качестве одноразового пароля для подтверждения операций в системе «Мобильный банк» Банк вправе запросить дополнительного подтверждения Пользователем операции путем введения ПИН-кода к генератору паролей либо одноразового пароля, направленного Банком в SMS-сообщении на зарегистрированный номер Пользователя.

3.5. Восстановление доступа и изменение пароля для входа в «Интернет-банк» или «Мобильный банк».

3.5.1 Восстановление доступа и изменение пароля (временного пароля) доступно одним из следующих способов:

3.5.1.1. Самостоятельно посредством системы «Интернет-банк» (изменение пароля доступно двумя способами: с использованием реквизитов карты<sup>29</sup> либо по логину Пользователя). В приложении «Мобильный банк» восстановить доступ можно с использованием полного номера карты, зарегистрированного номера телефона или логина.

3.5.1.2. Обратившись в Контакт-центр Банка с прохождением процедуры идентификации в установленном Банком порядке и с использованием кодового слова.

3.5.1.3. Обратившись в любое подразделение Банка с документом, удостоверяющим личность.

3.5.2 В случае утраты Пользователем пароля (временного пароля), необходимо незамедлительно произвести изменение пароля (временного пароля) в соответствии с пунктом 3.5.1 настоящих Условий.

3.5.3. Банком устанавливается ограничение на количество попыток ввода пароля, сформированного Пользователем (временного пароля) при входе в систему<sup>30</sup>. В случае превышения данного ограничения Пользователь может самостоятельно повторно пройти процедуру восстановления доступа и изменения пароля (временного пароля) в соответствии с п. 3.5.1.1 настоящих Условий.

3.6. Изменение логина, кодового слова, ПИН-кода к генератору паролей.

3.6.1. Логин, предоставленный Банком/сформированный Держателем, может быть самостоятельно изменен Пользователем в Системе без взимания комиссии, в соответствии Тарифами.

3.6.2. В случае утраты Пользователем логина для восстановления информации о логине Пользователь может обратиться в Контакт-центр Банка с прохождением процедуры идентификации в установленном в Банке порядке и с использованием кодового слова получить информацию о текущем логине, либо обратиться в любое подразделение Банка с документом, удостоверяющим личность. При наличии действующей платежной карты, Пользователь также может сформировать и направить новое распоряжение на подключение ДБО с использованием устройств самообслуживания Банка, комиссия при этом не взимается. Информация о текущем логине указывается в чеке устройства самообслуживания.

3.6.3. Для изменения логина и возобновления доступа к системе Пользователь также может обратиться в любое подразделение Банка для подачи заявления на изменение логина. За изменение логина на основании письменного заявления Пользователя, поданного в подразделение Банка, взимается комиссия в соответствии с Тарифами, путем внесения денежных средств в кассу подразделения Банка или путем списания денежных средств с банковского счета Пользователя (при наличии открытого банковского счета в подразделении

<u>.</u>

<sup>28</sup> Информация о количестве попыток указывается в системе.

<sup>29</sup> За исключением реквизитов виртуальной карты.

<sup>30</sup> Информация о количестве попыток указывается в системе.

Условия дистанционного банковского обслуживания физических лиц в АО «Россельхозбанк» с использованием системы «Интернет-банк» и «Мобильный банк» (приказ АО «Россельхозбанк» от 31.05.2018 № 461-ОД)

Банка). Доступ Пользователя к системе возобновляется не позднее рабочего дня, следующего за днем получения Банком заявления на изменение логина от Пользователя.

3.6.4. В случае утраты Пользователем кодового слова Пользователю необходимо произвести изменение кодового слова, обратившись в любое подразделение Банка с документом, удостоверяющим личность с подачей заявления на изменение кодового слова.

3.6.5. При утрате Пользователем информации о ПИН-коде к генератору паролей, для возобновления метода программной аутентификации Пользователю необходимо заново произвести активацию генератора паролей для Интернет-банка. Для этого, Пользователю необходимо осуществить повторный вход в приложение «Мобильный банк» с использованием логина и пароля (в т.ч. временного пароля), полученных при подключении SMSаутентификации. После осуществления входа, в соответствии с руководством пользователя, размещенным на официальном сайте Банка в сети Интернет [www.rshb.ru,](http://www.rshb.ru/) Пользователь, с использованием кода активации активирует новый генератор паролей и устанавливает ПИНкода к генератору паролей.

3.7. При аутентификации Пользователя в системе Банк не запрашивает ввод сведений о ПИН-коде карты и/или ПИН-коде к генератору паролей, в т.ч. на официальном сайте Банка в сети Интернет. Осуществляя ввод ПИН-кода карты/иных данных платежной карты, ПИН-кода к генератору паролей в сети Интернет, Пользователь принимает на себя риск несанкционированного использования платежной карты и/или доступа к ДБО.

### **4. Порядок дистанционного банковского обслуживания**

<span id="page-28-0"></span>4.1. Банк посредством системы «Интернет-банк» и «Мобильный банк» предоставляет Пользователю следующие возможности:

4.1.1. Предоставление информации по всем банковским счетам/счетам по вкладу Пользователя, открытым в Банке, информации по предоставленным Банком кредитам и Программам страхования.

4.1.1.1. Оформление заявления о присоединении к Договору ДУ, заявления о присоединении к Договору ДУ ИИС. Предоставление информации по Договору ДУ, Договору ДУ ИИС, заключенному посредством системы «Интернет-банк» и «Мобильный банк». Оформление поручения на вывод активов по Договору ДУ, поручения на вывод активов по Договору ДУ ИИС.

4.1.1.2. Оформление заявления на открытие счета в реестре владельцев инвестиционных паев и подача заявок на приобретение, погашение и обмен инвестиционных паев Фондов посредством системы «Интернет-банк» и «Мобильный банк».

4.1.2. Предоставление информации по инвестиционным паям Фонда по заявкам, оформленным посредством системы «Интернет-банк» и «Мобильный банк», а также при наличии ранее принятой Банком заявки на приобретение инвестиционных паев Фонда.

4.1.3. Заключение соглашения об оказании брокерских услуг, в т.ч. с использованием ИИС, депозитарного договора путем присоединения к условиям Регламента оказания брокерских услуг АО «Россельхозбанк», Условиям осуществления депозитарной деятельности и Условиям оказания брокерских услуг с использованием индивидуального инвестиционного счета, предоставление информации по заключенным соглашениям, если возможность такого присоединения и предоставления информации с использованием системы «Интернет-банк» и «Мобильный банк» прямо предусмотрена Регламентом оказания брокерских услуг АО «Россельхозбанк».

4.1.3.1. Переводы в российских рублях с банковских счетов<sup>31</sup> в пользу Управляющей компании<sup>32</sup> по Договору ДУ (Договору ДУ ИИС) по реквизитам в рамках выбранной инвестиционной стратегии.

<u>.</u>

<sup>31</sup> За исключением БСДМ.

 $32$  Перевод денежных средств осуществляется с выполнением требований по переводу денежных средств между счетами пользователя.

Условия дистанционного банковского обслуживания физических лиц в АО «Россельхозбанк» с использованием системы «Интернет-банк» и «Мобильный банк»

4.1.4. Пользователю, присоединившемуся к настоящим Условиям доступна возможность заключения договора БСДМ, путем присоединения к Условиям открытия, обслуживания и закрытия банковских счетов в драгоценных металлах физических лиц в АО «Россельхозбанк» с использованием системы «Интернет-банк» и «Мобильный банк» и открытия БСДМ в Системе на основании сформированного распоряжения с подтверждением доступным методом аутентификации для осуществления в Системе операций покупки/продажи драгоценных металлов по БСДМ с подтверждением доступным методом аутентификации. Банк информирует Пользователя о заключении соответствующего договора БСДМ, при этом в Системе Пользователю становится доступной информация о БСДМ в разделе «Инвестиции»/«Счета в драгоценных металлах». В случае отказа в заключении договора БСДМ Банк информирует Пользователя в Системе путем присвоения статуса «Отказ». При самостоятельном закрытии БСДМ Пользователя через Систему с подтверждением доступным способом аутентификации остаток обезличенного металла на БСДМ пересчитывается в российские рубли по курсу покупки обезличенного металла, установленному Банком на момент совершения операции, денежные средства перечисляются по указанным Пользователем реквизитам.

4.1.5. В случае, если Пользователем заключен договор БСДМ путем подписания в подразделении Банка договора банковского счета в драгоценных металлах для физических лиц Пользователю в Системе доступна возможность осуществления покупки/продажи драгоценных металлов по БСДМ в соответствии с законодательством Российской Федерации и закрытия БСД $M^{33}$ .

4.1.6. Переводы в российских рублях с банковских счетов<sup>34</sup> в пользу Управляющей компании<sup>35</sup>, в целях приобретения инвестиционных паев Фонда по заявкам, оформленным посредством системы «Интернет-банк» и «Мобильный банк», а также при наличии ранее принятой Банком заявки на приобретение инвестиционных паев Фонда.

4.1.7. Осуществление операций в российских рублях по переводу с банковских счетов<sup>36</sup> денежных средств в оплату услуг юридических лиц-резидентов, указанных на официальном сайте Банка в сети Интернет (услуг страховых компаний, учебных учреждений, сторонних эмитентов-банков с целью погашения кредитов, услуг мобильной связи, кабельного и спутникового телевидения, телекоммуникационных компаний и Интернет, охранных систем, коммунальных услуг).

4.1.8. Переводы в российских рублях с банковских счетов<sup>37</sup> для осуществления платежей за предоставление государственных и муниципальных услуг, в том числе информация о которых предоставлена Пользователю с использованием сервиса «Государственная информационная система о государственных и муниципальных платежах» (ГИС ГМП).

<span id="page-29-0"></span>4.1.9. Осуществление операций по переводу денежных средств с одного банковского счета<sup>38</sup>/счета по вкладу<sup>39</sup> на другой банковский счет<sup>40</sup>/счет по вкладу одного Пользователя в различных валютах. В случае перевода денежных средств на банковский счет<sup>41</sup>/счет по вкладу, открытый в другой валюте и в одном подразделении Банка, конвертация осуществляется в соответствии с Тарифами.

1

Условия дистанционного банковского обслуживания физических лиц в АО «Россельхозбанк»

с использованием системы «Интернет-банк» и «Мобильный банк»

<sup>33</sup> Осуществляется при наличии технической возможности.

<sup>34</sup> За исключением БСДМ.

<sup>35</sup> Перевод денежных средств осуществляется с выполнением требований по переводу денежных средств между счетами пользователя.

<sup>36</sup> За исключением БСДМ.

<sup>37</sup> За исключением БСДМ.

<sup>38</sup> За исключением БСДМ.

<sup>39</sup> Перевод денежных средств со счета по вкладу возможен только на счет сопровождения.

<sup>40</sup> За исключением БСДМ.

<sup>41</sup> За исключением БСДМ.

<sup>(</sup>приказ АО «Россельхозбанк» от 31.05.2018 № 461-ОД)

4.1.10. Осуществление Пользователем-нерезидентом операций по переводу со своего банковского счета<sup>42</sup>/счета по вкладу[39](#page-29-0), открытого в российских рублях, денежных средств в российских рублях на рублевые счета физических лиц и счета юридических лиц (резидентов и нерезидентов), открытые на территории Российской Федерации, в том числе открытые в Банке.

4.1.11. Осуществление Пользователем-резидентом операций по переводу денежных средств в российских рублях с банковского счета<sup>43</sup>/счета по вкладу<sup>[39](#page-29-0)</sup>, открытого в российских рублях:

на банковские счета<sup>44</sup>/счета по вкладу физических лиц-резидентов/нерезидентов, открытые в российских рублях на территории Российской Федерации, в том числе открытые в Банке;

- на банковские счета юридических лиц-резидентов/нерезидентов, открытые в российских рублях на территории Российской Федерации, в том числе открытые в Банке.

4.1.12. Осуществление Пользователем - резидентом/нерезидентом операций по переводу денежных средств<sup>45</sup> с банковского счета<sup>46</sup> в российских рублях и в иностранной валюте в пользу физического лица по Системе денежных переводов.

4.1.13. Осуществление Пользователем-резидентом/нерезидентом операций по переводу денежных средств в российских рублях с карточного счета, открытого в российских рублях, на платежную карту Visa/MasterCard/МИР/JCB стороннего эмитента – банка, находящегося на территории Российской Федерации<sup>47</sup>.

4.1.14. Осуществление Пользователем-резидентом/нерезидентом операций по переводу денежных средств в российских рублях по реквизитам платежной карты Visa/MasterCard/МИР/JCB стороннего эмитента – банка, находящегося на территории Российской Федерации на платежную карту Банка (в пределах величин, определенных Тарифами)<sup>48</sup>.

4.1.15. Осуществление Пользователем-резидентом/нерезидентом операций по переводу денежных средств в российских рублях с платежной карты Visa/MasterCard/МИР стороннего эмитента - банка, находящегося на территории Российской Федерации на платежную карту Visa/MasterCard/МИР/JCB стороннего эмитента – банка, находящегося на территории Российской Федерации (в пределах величин, определенных Тарифами). Пользователь заполняет параметры перевода в соответствующих экранных формах системы «Интернет-банк» или «Мобильный банк», руководствуясь инструкциями, указанными в экранных формах системы «Интернет-банк» или «Мобильный банк».<sup>49</sup>

4.1.16. При наличии карточных счетов:

<sup>-</sup> подключение**/**отключение услуги «Уведомления»;

<sup>42</sup> За исключением БСДМ.

<sup>43</sup> За исключением БСДМ.

<sup>44</sup> За исключением БСДМ.

<sup>45</sup> Перевод денежных средств с использованием реквизитов виртуальных карт не допускается.

<sup>46</sup> За исключением БСДМ.

<sup>47</sup> Пользователь-нерезидент осуществляет указанные операции без ограничений. Пользователь-резидент обеспечивает осуществление переводов на карты, выпущенные на имя резидентов.

<sup>48</sup> Перевод денежных средств осуществляется по реквизитам платежных карт сторонних эмитентов, поддерживающих технологию 3-D Secure/MirAccept/J/Secure. Пополнение виртуальных карт, эмитированных Банком не осуществляется. Срок зачисления денежных средств зависит от банка, выпустившего карту отправителя и может составить от нескольких минут до нескольких дней. Сторонние банки-эмитенты могут устанавливать дополнительные ограничения, включая взимание дополнительных комиссий при проведении переводов по номеру карты.

<sup>49</sup> Перевод денежных средств осуществляется по реквизитам платежных карт сторонних эмитентов, поддерживающих технологию 3-D Secure/MirAccept/J/Secure. Срок зачисления денежных средств зависит от банка, выпустившего карту отправителя/получателя и может составить от нескольких минут до нескольких дней. Сторонние банки-эмитенты могут устанавливать дополнительные ограничения, включая взимание дополнительных комиссий при проведении переводов по номеру карты.

- <span id="page-31-1"></span>- подключение/отключение услуги «Автоплатеж»<sup>50</sup>;
- подключение к Программе лояльности «Урожай»<sup>51</sup>;
- <span id="page-31-0"></span>- заказ платежной карты к действующему карточному счету<sup>52</sup>;
- открытие карточного счета и выпуск дебетовой карты;
- блокировка платежной карты;
- разблокировка платежной карты;
- выпуск виртуальной карты<sup>[52](#page-31-0)</sup>;
- блокировка виртуальной карты<sup>[52](#page-31-0)</sup>;
- установление ограничений на способ и место использования платежной карты;

- установление ограничений (лимитов) на совершение операций по платежной карте за определенный период времени (в пределах величин, определенных Тарифами);

- открытие/закрытие текущего счета<sup>53</sup>/ накопительного счета;

- открытие счета по вкладу, в т.ч. счета по вкладу «До востребования»;

- получение информации о заключенном договоре коллективного страхования Держателей платежных карт;

- заполнение Сокращенной анкеты и Анкеты-заявления на предоставление кредита/Анкеты-заявления на предоставление кредитной карты и установление кредитного лимита с прикреплением дополнительных документов в виде сканированных копий (при необходимости);

- подписанное Пользователем поручение на перечисление денежных средств со счета в погашение обязательств по кредитному договору и/или технического овердрафта<sup>54</sup>;

- изменение способа доставки пенсии<sup>55</sup>;
- присоединение к программе страхования/отключение программы страхования;
- открытие/закрытие БСДМ;
- проведение операций покупки/продажи драгоценных металлов по БСДМ.

При наличии технической возможности Пользователь может создать Токен Карты посредством использования системы «Мобильный банк», в том числе при заказе платежной карты через систему «Интернет-банк» или другие каналы обслуживания Пользователей. По факту инициирования Пользователем выпуска новой Карты к существующему или вновь открываемому Счету, при наличии технической возможности, Банком посредством системы «Мобильный банк» могут быть доведены до сведения Пользователя маскированные реквизиты Карты и предложение о создании к ней Токена до получения Карты на материальном носителе. Выпуск и обслуживание Токенов производится в соответствии с Условиями выпуска, обслуживания и проведения операций с использованием Токенов Карты АО «Россельхозбанк».

При наличии оформленных Виртуальных карт, Цифровых карт и карт в виде формфактора Пользователю также доступна для просмотра в ДБО информация о реквизитах карты (в том числе полный номер карты, срок действия и CVV/CVC).

- При наличии текущих счетов/накопительный счетов:
- открытие/закрытие текущего счета<sup>56</sup>/накопительного счета;
- открытие счета по вкладу, в т.ч. счета по вкладу «До востребования»;

<sup>50</sup> Услуга доступна только для клиентов, присоединившихся к Условиям осуществления АО «Россельхозбанк» операций по переводу денежных средств физических лиц с использованием услуги «Автоплатеж».

<sup>51</sup> В соответствии с Условиями Программы лояльности «Урожай» для Клиентов, являющихся держателями платежных карт АО «Россельхозбанк».

<sup>52</sup> Услуга доступна только для Держателей карт, присоединившихся к Условиям комплексного банковского обслуживания держателей карт АО «Россельхозбанк».

<sup>53</sup> С 22.04.2019 с использованием системы на имя Пользователя может быть открыто не более трех текущих счетов в соответствующей валюте.

<sup>54</sup> При наличии технической возможности.

<sup>55</sup> Услуга доступна только при наличии технической возможности и для Пользователей, имеющих карточный счет, открытый в рамках тарифного плана «Пенсионный».

 $56 \text{ C}$  22.04.2019 с использованием системы на имя Пользователя может быть открыто не более трех текущих счетов в соответствующей валюте.

Условия дистанционного банковского обслуживания физических лиц в АО «Россельхозбанк»

- изменение способа доставки пенсии<sup>57</sup>;

- открытие карточного счета и выпуск дебетовой карты;

- подключение/отключение услуги «Автоплатеж»<sup>[50](#page-31-1)</sup>;

- заполнение Сокращенной анкеты и Анкеты-заявления на предоставление кредита/Анкеты-заявления на предоставление кредитной карты и установление кредитного лимита с прикреплением дополнительных документов в виде сканированных копий (при необходимости);

- подписанное Пользователем поручение на перечисление денежных средств со счета в погашение обязательств по кредитному договору и/или технического овердрафта<sup>58</sup>;

- открытие/закрытие БСДМ;

- проведение операций покупки/продажи драгоценных металлов по БСДМ.

При наличии счета по вкладу:

- изменение способа доставки пенсии<sup>59</sup>;

- подача распоряжения на закрытие вклада/ вклада «До востребования»;

- заполнение Сокращенной анкеты и Анкеты-заявления на предоставление кредита/Анкеты-заявления на предоставление кредитной карты и установление кредитного лимита с прикреплением дополнительных документов в виде сканированных копий (при необходимости).

При наличии БСДМ:

- открытие/закрытие БСДМ;

- проведение операций покупки/продажи драгоценных металлов по БСДМ.

При наличии счета по вкладу «До востребования»:

- открытие/закрытие текущего счета<sup>60</sup>/ накопительного счета;

- открытие карточного счета и выпуск дебетовой карты;

- заполнение Сокращенной анкеты и Анкеты-заявления на предоставление кредита/Анкеты-заявления на предоставление кредитной карты и установление кредитного лимита с прикреплением дополнительных документов в виде сканированных копий (при необходимости);

При наличии Договоров о предоставлении кредита:

- открытие карточного счета и выпуск дебетовой карты;
- открытие/закрытие текущего счета<sup>61</sup>/ накопительного счета;

- открытие счета по вкладу, в т.ч. счета по вкладу «До востребования»;

- получение информации о заключенном договоре страхования жизни и здоровья в рамках Договора о предоставлении кредита;

- заполнение Сокращенной анкеты и Анкеты-заявления на предоставление кредита/Анкеты-заявления на предоставление кредитной карты и установление кредитного лимита с прикреплением дополнительных документов в виде сканированных копий (при необходимости);

- заполнение и подписание Заявления на ДП;

- получение от Банка Информации о размере задолженности по кредиту (в том числе на момент получения Заявления на ДП и дату досрочного погашения кредита), о полной стоимости кредита, графика погашения по Договору о предоставлении кредита, Уведомления об осуществлении ДП/ Уведомления об отказе в ДП (по Заявлениям на ДП, поступившим в Банк как посредством Системы, так и без использования Системы).

<sup>58</sup> При наличии технической возможности.

1

Условия дистанционного банковского обслуживания физических лиц в АО «Россельхозбанк»

с использованием системы «Интернет-банк» и «Мобильный банк»

<sup>57</sup> Услуга доступна только при наличии технической возможности.

<sup>59</sup> Услуга доступна только при наличии технической возможности и для Пользователей, имеющих счет по вкладу «Пенсионный Плюс».

<sup>60</sup> С 22.04.2019 с использованием системы на имя Пользователя может быть открыто не более трех текущих счетов в соответствующей валюте.

 $61$  С 22.04.2019 с использованием системы на имя Пользователя может быть открыто не более трех текущих счетов в соответствующей валюте.

При наличии заключенного соглашения об оказании брокерских услуг/ИИС/ депозитарного договора:

- обмен распорядительными и информационными сообщениями, включая предоставление отчетности, подача торговых и неторговых поручений в рамках Регламента оказания брокерских услуг АО «Россельхозбанк», если возможность обмена такими сообщениями или подачи таких поручений с использованием системы «Интернет-банк» и «Мобильный банк» прямо предусмотрена указанным Регламентом,

а также распоряжения Пользователя в рамках других функциональных возможностях системы, перечень которых Банк извещает Пользователя посредством размещения информации одним из следующих способов: в системе, на официальном сайте Банка в сети Интернет по адресу: [www.rshb.ru,](http://www.rshb.ru/) на информационных стендах в офисах Банка в местах непосредственного обслуживания клиентов.

При наличии заключенного Договора ДУ (Договора ДУ ИИС):

- предоставление отчетности, предусмотренной условиями Договора ДУ (Договора ДУ ИИС);

- подача поручения на вывод активов по Договору ДУ (Договору ДУ ИИС).

4.2. Проведение операций по банковским счетам/счетам по вкладу в системе осуществляется в соответствии с действующим законодательством Российской Федерации, в том числе с учетом требований при проведении валютных операций, установленных Федеральным законом от 10.12.2003 № 173-ФЗ «О валютном регулировании и валютном контроле» (далее – Федеральный закон № 173-ФЗ) и Инструкцией Банка России от 16.08.2017 № 181-И «О порядке представления резидентами и нерезидентами уполномоченным банкам подтверждающих документов и информации при осуществлении валютных операций, о единых формах учета и отчетности по валютным операциям, порядке и сроках их представления» (далее – Инструкция Банка России № 181-И), нормативными актами Банка России, настоящими Условиями, Договором и Тарифами.

4.2.1. Документы (копии документов) и информация представляются Клиентом на бумажном носителе в соответствии с порядком, установленным в Регламенте валютного контроля.

4.2.2. По факту совершения каждого платежа в пользу нерезидента при осуществлении списания денежных средств по договору займа, предусматривающему представление денежных средств нерезиденту, должностное лицо Банка передает Клиенту уведомление о необходимости представления документов и информации путем непосредственного вручения под роспись Клиенту.

4.3. Операции по банковским счетам/счетам по вкладу/счетам для обслуживания кредита Пользователя осуществляются Банком на основании полученного от Пользователя распоряжения, подтвержденного вводом одноразового пароля и/или без использования метода аутентификации.

Операция по переводу денежных средств по реквизитам платежной карты стороннего эмитента – банка Российской Федерации на платежную карту Банка безусловно исполняется Банком на основании распоряжения, подтвержденного вводом 3-D пароля, на специализированной странице эмитента.

В целях исполнения распоряжения Пользователя Банк направляет запрос авторизации стороннему эмитенту на списание суммы авторизации со счета платежной карты (отправитель). После положительного ответа от стороннего эмитента Банк производит авторизацию на сумму перевода денежных средств с последующим зачислением на счет платежной карты Банка (получатель), после чего исполнение распоряжения Пользователя считается окончательным. Безотзывность распоряжения по переводу денежных средств по реквизитам платежной карты стороннего эмитента – банка Российской Федерации на платежную карту Банка наступает после успешной авторизации платежной карты стороннего эмитента.

4.4. При достижении определенной суммы лимита, установленного Тарифами для SMS-аутентификации и программной аутентификации прием Банком распоряжения Пользователя осуществляется на основании полученного от Пользователя распоряжения, подтвержденного правильным вводом одноразового пароля и последующего обращения Пользователя в Контакт-центр Банка с прохождением процедуры идентификации в установленном в Банке порядке, с использованием кодового слова для подтверждения факта передачи Пользователем распоряжения. Банком устанавливается ограничение в 1 час<sup>62</sup> с момента получения Банком распоряжения Пользователя, в течение которого Пользователю необходимо обратиться в Контакт-центр Банка для подтверждения факта передачи Пользователем распоряжения. В случае, если Пользователь в течение указанного периода времени не обратился в Контакт-центр Банка с прохождением процедуры идентификации в установленном в Банке порядке, с использованием кодового слова, не подтвердил факт передачи распоряжения, либо отказался в Системе от передачи Банку данного распоряжения, то распоряжение Банком не принимается на исполнение.

Операции по банковским счетам/картам Пользователя, осуществленные Пользователем без использования методов аутентификации, осуществляются Пользователем только в рамках лимитов, не превышающих лимиты, установленные Тарифами  $^{63}.$ 

4.5. Прием распоряжений Банком осуществляется круглосуточно. Банк уведомляет Пользователя о приеме к исполнению, возврате (аннулировании) распоряжений в электронном виде путем присвоения распоряжениям в системе соответствующего статуса. Присвоение указанного статуса/исполнение распоряжения является надлежащим уведомлением Пользователя в соответствии с нормативными актами Банка России, при котором не требуется дополнительного направления Банком Пользователю электронного документа в виде отдельного сообщения.

4.6. Исполнение ЭД Пользователя, оформленного и направленного Пользователем в Банк с использованием системы, осуществляется Банком в порядке поступления, но не позднее следующего рабочего дня с даты подтверждения Банком приема ЭД к исполнению.

4.7. Исполнение ЭД Пользователя на открытие/закрытие текущего счета/ накопительного счета/БСДМ, поступившего не позднее, чем за 2 часа до окончания времени расчетного обслуживания<sup>64</sup> осуществляется в дату подтверждения Банком приема ЭД к исполнению. Исполнение ЭД, поступившего позднее, чем за 2 часа до окончания времени расчетного обслуживания, подлежит исполнению не позднее следующего рабочего дня.

4.8. Рассмотрение Анкеты осуществляется Банком в соответствии со сроками, установленными в условиях по кредитному продукту, выбранному Пользователем.

Информация о стадиях и итогах рассмотрения Банком Анкеты предоставляется Пользователю в ДБО (в разделах «Главная»/«История» в системе «Интернет-банк» или в разделах «Мои продукты»/«История» в системе «Мобильный банк»).

По итогу рассмотрения Банком направленной Пользователем посредством ДБО Анкеты Банк информирует Пользователя в ДБО о принятом решении. В случае положительного решения о предоставлении кредита/ кредитной карты Банк информирует в ДБО Пользователя путем присвоения статуса Анкете «Одобрен» и направления сообщения с одобренными параметрами кредитного продукта.

После выражения Пользователем согласия с предложенными Банком условиями кредитования, Банк направляет посредством Системы Соглашение/электронный образ

<sup>62</sup> Информация о периоде времени, в течение которого Пользователю необходимо обратиться в Контакт-центр Банка доводится до Пользователя в Системе.

<sup>&</sup>lt;sup>63</sup> При условии, что Пользователем подключена возможность осуществления операций без использования методов аутентификации, в соответствии с п. 2.14 настоящих Условий.

<sup>64</sup> Время расчетного обслуживания **-** время, определенное подразделением Банка для исполнения распоряжений, переданных посредством ДБО, текущим операционным днем. Информация о времени расчетного обслуживания доводится до Пользователя при обращении в соответствующее подразделение Банка.

Соглашения в формате PDF и иные документы (в случае подписания Соглашения в соответствии с пунктом 2.10.2 настоящих Условий).

В случае отрицательного решения о предоставлении кредита/ кредитной карты Банк информирует в ДБО Пользователя путем присвоения статуса Анкете «Отказан».

4.9. Исполнение ЭД Пользователя о присоединении к программе страхования/отключении программы страхования, оформленного и направленного Пользователем в Банк с использованием системы, осуществляется Банком в порядке поступления, но не позднее следующего рабочего дня с даты подтверждения Банком приема ЭД к исполнению.

В случае заключения Договора в соответствии с пунктом 2.10.2 настоящих Условий присоединение Пользователя к программе страхования осуществляется в день заключения Договора.

4.9.1. После получения Банком направленного Пользователем посредством ДБО заявления на открытие счета в реестре владельцев инвестиционных паев и заявок на приобретение, погашение и обмен инвестиционных паев, Банк направляет указанные документы в Управляющую компанию и информирует Пользователя о таком направлении. При этом статус документов доступен Пользователю в разделе «История операций», статус для отправленного документа становится «Отправлено в Управляющую компанию». Об исполнении заявления на открытие счета в реестре владельцев инвестиционных паев или заявки на приобретение, погашение или обмен инвестиционных паев Пользователю становится доступной информация в ДБО о принятом решении, статус документа меняется на «Исполнено». Уведомление об исполнении заявления на открытие счета в реестре владельцев инвестиционных паев и заявок на приобретение, погашение и обмен инвестиционных паев направляется Банком в раздел «Почта» в системе «Интернет-банк», в раздел «Сообщения» – в системе «Мобильный банк». В случае отказа в открытии счета в реестре владельцев инвестиционных паев и/или удовлетворении заявки на приобретение, погашение или обмен инвестиционных паев Банк информирует Пользователя в ДБО путем присвоения статуса «Отказано» и отправлением соответствующего уведомления в раздел «Почта» в системе «Интернет-банк», в раздел «Сообщения» – в системе «Мобильный банк».

4.9.2. После получения Банком направленного Пользователем посредством ДБО заявления о присоединении к Договору ДУ, заявления о присоединении к Договору ДУ ИИС, поручения на вывод активов по Договору ДУ, поручения на вывод активов по Договору ДУ ИИС, Банк направляет указанные документы в Управляющую компанию и информирует Пользователя о таком направлении. При этом статус документов доступен Пользователю в разделе «История операций», статус для отправленного документа становится «Отправлено Управляющей компании». Об исполнении заявления о присоединении к Договору ДУ, заявления о присоединении к Договору ДУ ИИС, поручения на вывод активов по Договору ДУ, поручения на вывод активов по Договору ДУ ИИС Пользователю становится доступной информация в ДБО о принятом решении, статус документа меняется на «Исполнено». Уведомление об исполнении заявления о присоединении к Договору ДУ, заявления о присоединении к Договору ДУ ИИС, поручения на вывод активов по Договору ДУ, поручения на вывод активов по Договору ДУ ИИС направляется Банком в раздел «Почта» в системе «Интернет-банк», в раздел «Сообщения» – в системе «Мобильный банк». В случае отказа Управляющей компании в принятии указанных документов Банк информирует Пользователя в ДБО путем присвоения статуса «Отказано» и отправлением соответствующего уведомления в раздел «Почта» в системе «Интернет-банк», в раздел «Сообщения» – в системе «Мобильный банк».

4.10. Исполнение ЭД Пользователя в целях регистрации и/или подтверждения Учетной записи, изменения пароля на доступ к Порталу Госуслуг осуществляется Банком автоматически в порядке поступления, не позднее следующего рабочего дня с даты направления Пользователем распоряжения.

4.11. Проведение процедуры проверки документов Пользователя при присоединении к условиям Регламента оказания брокерских услуг АО «Россельхозбанк» и Условиям осуществления депозитарной деятельности АО «Россельхозбанк» (для физических лиц)/Заявления о присоединении к условиям Регламента оказания брокерских услуг АО «Россельхозбанк», Условиям осуществления депозитарной деятельности АО «Россельхозбанк» и открытии индивидуального инвестиционного счета (для физических лиц) и заключение соответствующего соглашения осуществляется Банком в соответствии с Регламентом оказания брокерских услуг АО «Россельхозбанк».

По итогам рассмотрения Банком направленного Пользователем посредством ДБО Заявления Банк информирует Пользователя в соответствии с Регламентом оказания брокерских услуг АО «Россельхозбанк» о заключении соответствующего соглашения, при этом в ДБО пользователю становится доступной информация о принятом решении, о брокерском счете/ИИС/счете депо в разделе «Инвестиции»/«Брокерское обслуживание и ИИС». В случае отказа в заключении соглашения Банк информирует Пользователя в ДБО путем присвоения статуса «Отказан».

4.12. Исполнение ЭПД Пользователя на осуществление досрочного погашения кредита, оформленного и направленного Пользователем в Банк с использованием системы, осуществляется Банком в дату досрочного погашения кредита, указанную Пользователем в ЭПД, с учетом условий досрочного погашения кредита, определенных Договором о предоставлении кредита, и при условии достаточности денежных средств на Счете для обслуживания кредита на дату исполнения ЭПД.

Исполнение ЭПД Пользователя на осуществление досрочного погашения кредита с датой досрочного погашения, выпадающей на выходной или праздничный день (в том числе на субботу), осуществляется в дату ближайшего рабочего дня, следующего за выходным или праздничным днем(ями).

Исполнение ЭПД Пользователя на осуществление досрочного погашения кредита с датой досрочного погашения, соответствующей дате направления ЭПД, осуществляется при условии оформления Пользователем ЭПД и получения Банком ЭПД не позднее, чем за 2 часа до окончания времени расчетного обслуживания<sup>65</sup>. О получении Банком Заявления на ДП Банк информирует Пользователя посредством Системы путем присвоения ему статуса «Выполняется».

При выборе Пользователем даты досрочного погашения кредита, не соответствующей условиям досрочного погашения кредита, определенных Договором о предоставлении кредита, а также при отсутствии/недостаточности денежных средств на Счете для обслуживания кредита на дату досрочного погашения кредита, при неверном заполнении Пользователем Заявления на ДП (или заполнении в неполном объеме), при поступлении ЭПД в Банк позднее, чем за 2 часа до окончания времени расчетного обслуживания, Заявление на ДП исполнению не подлежит.

Информация о стадиях и итогах рассмотрения Банком Заявления на ДП предоставляется Пользователю в Системе (в разделе «История»). Об итогах рассмотрения и обработки Заявления на ДП в дату, указанную пользователем в Заявлении на ДП, Банк информирует Пользователя посредством Системы.

В случае исполнения Банком Заявления на ДП Банк информирует об этом Пользователя в Системе путем присвоения ЭПД статуса «Исполнен».

Дополнительно после осуществления досрочного возврата части кредита в Системе в разделе «Кредиты» указывается полная стоимость кредита, а также уточненный график платежей.

В случае отказа в исполнении Заявления на ДП Банк информирует об этом Пользователя в Системе путем присвоения ЭПД статуса «Отказан» с указанием причины отказа.

<u>.</u>

<sup>65</sup> Время расчетного обслуживания - время, определенное подразделением Банка для исполнения распоряжений, переданных посредством ДБО, текущим операционным днем. Информация о времени расчетного обслуживания доводится до Пользователя при обращении в соответствующее подразделение Банка.

4.13. Исполнение распоряжения Пользователя о присоединении к договору БСДМ осуществляется в соответствии с Условиями открытия, обслуживания и закрытия банковских счетов в драгоценных металлах физических лиц в АО «Россельхозбанк» с использованием системы «Интернет банк» и «Мобильный банк».

Исполнение ЭПД<sup>66</sup> в рамках договора БСДМ осуществляются в соответствии с договором банковского счета в драгоценных металлах для физических лиц/Условиями открытия, обслуживания и закрытия банковских счетов в драгоценных металлах физических лиц в АО «Россельхозбанк» с использованием системы «Интернет банк» и «Мобильный банк.

4.14. Исполнение ЭПД Пользователя на осуществление досрочного погашения кредита, оформленного и направленного Пользователем в Банк с использованием системы, осуществляется Банком в плановую дату досрочного погашения кредита, указанную Пользователем в ЭПД, с учетом условий досрочного погашения кредита, определенных Договором, и при условии достаточности денежных средств на счете (используемый для предоставления кредита и осуществления расчетов, включая погашение кредита) на дату исполнения ЭПД.

Исполнение ЭПД Пользователя на осуществление досрочного погашения кредита с плановой датой досрочного погашения, выпадающей на выходной или праздничный день (в том числе на субботу), осуществляется в дату ближайшего рабочего дня, следующего за выходным или праздничным днем(ями).

Исполнение ЭПД Пользователя на осуществление досрочного погашения кредита с плановой датой досрочного погашения, соответствующей дате направления ЭПД, осуществляется при условии оформления Пользователем ЭПД и получения Банком ЭПД не позднее, чем за 2 часа до окончания времени расчетного обслуживания<sup>29</sup>. О получении Банком заявления на досрочное погашение кредита Банк информирует Пользователя посредством ДБО путем присвоения ему статуса «Выполняется».

При выборе Пользователем плановой даты досрочного погашения кредита, не соответствующей условиям досрочного погашения кредита, определенных Договором, а также при отсутствии/недостаточности денежных средств на счете на плановую дату досрочного погашения кредита, при неверном заполнении Пользователем заявления на досрочное погашение кредита (или заполнении в неполном объеме), при поступлении ЭПД в Банк позднее, чем за 2 часа до окончания времени расчетного обслуживания, ЭПД на осуществление досрочного погашения кредита исполнению не подлежит.

Информация о стадиях и итогах рассмотрения Банком заявления на досрочное погашение кредита предоставляется Пользователю в ДБО (в разделе «История»). Об итогах рассмотрения и обработки заявления на досрочное погашение кредита в плановую дату Банк информирует Пользователя посредством ДБО.

В случае исполнения Банком заявления на досрочное погашение кредита Банк информирует Пользователя в ДБО путем присвоения ЭПД статуса «Исполнен». В случае отказа в исполнении заявления на досрочное погашение кредита Банк информирует Пользователя в ДБО путем присвоения ЭПД статуса «Отказан».

4.15. Исполнение ЭПД Пользователя на закрытие счета по вкладу «До востребования» с одновременным переводом денежных средств со счета по вкладу «До востребования» на банковский счет<sup>67</sup>/вклад (если условиями вклада предусмотрена возможность пополнения вклада) поступившего не позднее, чем за 2 часа до окончания времени расчетного обслуживания осуществляется в дату подтверждения Банком приема ЭПД к исполнению. Исполнение ЭПД, поступившего позднее, чем за 2 часа до окончания времени расчетного обслуживания, подлежит исполнению не позднее следующего рабочего дня.

<u>.</u>

<sup>66</sup> Открытие БСДМ и проведение операций покупки/продажи обезличенного металла осуществляются при наличии технической возможности.

<sup>67</sup> За исключением БСДМ.

Условия дистанционного банковского обслуживания физических лиц в АО «Россельхозбанк» с использованием системы «Интернет-банк» и «Мобильный банк» (приказ АО «Россельхозбанк» от 31.05.2018 № 461-ОД)

4.16. Исполнение ЭПД Пользователя на открытие счета по вкладу с одновременным переводом денежных средств с банковского счета<sup>68</sup> во вклад поступившего не позднее, чем за 2 часа до окончания времени расчетного обслуживания осуществляется в дату подтверждения Банком приема ЭПД к исполнению. Исполнение ЭПД, поступившего позднее, чем за 2 часа до окончания времени расчетного обслуживания, подлежит исполнению не позднее следующего рабочего дня.

4.17. Исполнение ЭПД Пользователя на закрытие счета по вкладу с одновременным переводом денежных средств со счета по вкладу на счет сопровождения поступившего не позднее, чем за 2 часа до окончания времени расчетного обслуживания осуществляется в дату подтверждения Банком приема ЭПД к исполнению. Исполнение ЭПД, поступившего позднее, чем за 2 часа до окончания времени расчетного обслуживания, подлежит исполнению не позднее следующего рабочего дня.

4.18. Исполнение ЭПД Пользователя, оформленного и направленного Пользователем в Банк с использованием системы, осуществляется подразделением Банка, обслуживающим банковский счет/счет по вкладу<sup>69</sup> Пользователя, в следующие сроки:

4.18.1. Исполнение ЭПД Пользователя при переводе денежных средств со счета по вкладу, открытого в подразделении Банка, в т.ч. открытого через систему:

- исполнение распоряжения Пользователя, поступившего не позднее, чем за 2 часа до окончания времени расчетного обслуживания осуществляется Банком путем зачисления денежных средств на счет сопровождения, в дату получения Банком распоряжения. Распоряжение, поступившее позднее, чем за 2 часа до окончания времени расчетного обслуживания, или в нерабочие дни подлежит исполнению не позднее следующего рабочего дня. Денежные средства становятся доступны для совершения операций не позднее рабочего дня, следующего за днем зачисления денежных средств на счет сопровождения.

4.18.2. Исполнение ЭПД Пользователя при переводе денежных средств с банковского счета<sup>70</sup>, открытого в подразделении Банка, в т.ч. открытого через систему:

- исполнение распоряжения Пользователя, поступившего не позднее, чем за 2 часа до окончания времени расчетного обслуживания осуществляется Банком путем зачисления денежных средств на банковский счет<sup>71</sup>/счет по вкладу в дату получения Банком распоряжения. Распоряжение, поступившее позднее, чем за 2 часа до окончания времени расчетного обслуживания, или в нерабочие дни подлежит исполнению не позднее следующего рабочего дня. Денежные средства становятся доступны для совершения операций по банковскому счету<sup>72</sup>/счету по вкладу не позднее следующего рабочего дня, с даты подтверждения Банком приема ЭПД к исполнению. При переводе денежных средств в другие кредитные организации срок зачисления денежных средств на счет Получателя зависит от кредитной организацииполучателя перевода денежных средств.

4.18.3. Исполнение ЭПД Пользователя при переводе денежных средств с банковского счета<sup>73</sup> в пользу физического лица по Системе денежных переводов осуществляется Банком в порядке поступления, но не позднее следующего рабочего дня с даты подтверждения Банком приема ЭПД к исполнению. Перевод считается отправленным в момент подтверждения Банком факта наличия денежных средств на счете Пользователя, достаточных для осуществления перевода и отражения соответствующей информации в Системе денежных переводов.

4.18.4. Исполнение ЭПД Пользователя при переводе денежных средств с банковского счета<sup>74</sup> в пользу физического лица по СБП осуществляется Банком в порядке поступления, но не позднее следующего рабочего дня с даты подтверждения Банком приема ЭПД к

1

с использованием системы «Интернет-банк» и «Мобильный банк»

<sup>68</sup> За исключением БСДМ.

<sup>69</sup> Банковский счет/счет по вкладу, с которого осуществляется перевод денежных средств.

<sup>70</sup> За исключением БСДМ.

<sup>71</sup> За исключением БСДМ.

<sup>72</sup> За исключением БСДМ.

<sup>73</sup> За исключением БСДМ.

<sup>74</sup> За исключением БСДМ.

Условия дистанционного банковского обслуживания физических лиц в АО «Россельхозбанк»

исполнению. Перевод считается отправленным в момент подтверждения Банком факта наличия денежных средств на счете Пользователя, достаточных для осуществления перевода по СБП и отражения соответствующей информации в СБП.

4.18.5. Исполнение ЭПД Пользователя при переводе денежных средств с карты Банка на карту Банка с использованием реквизита «Номер карты» осуществляется Банком после подтверждения Банком приема ЭПД к исполнению. Пользователю сразу доступны денежные средства для совершения операций с использованием платежной карты (ее реквизитов). Для совершения операций по карточному счету без использования платежной карты (ее реквизитов) денежные средства становятся доступны не позднее следующего рабочего дня.

При переводе денежных средств на карту Банка с использованием реквизитов платежной карты стороннего эмитента-банка Российской Федерации, денежные средства зачисляются Банком на карточный счет не позднее рабочего дня, следующего за днем зачисления денежных средств на корреспондентский счет Банка, при этом зачисленные денежные средства могут быть недоступны Держателю для совершения операций по карточному счету с использованием/без использования электронных средств платежа, в том числе для погашения обязательств по иным заключенным договорам, до 5 (пяти) рабочих дней.

Срок исполнения ЭПД может быть увеличен на срок до 2-х рабочих дней для проведения контроля в целях предотвращения осуществления перевода денежных средств без согласия клиента, в случае приостановки Банком исполнения ЭПД в соответствии с пунктом 5.4.2 настоящих Условий<sup>75</sup>.

4.19. Ограничения на проведение операций по банковскому счету/счету по вкладу с использованием ДБО определяются настоящими Условиями, Договором, законодательством Российской Федерации, в том числе валютным законодательством Российской Федерации<sup>76</sup>, а также функциональными возможностями системы. Тарифами Банк устанавливает дополнительные ограничения (лимиты) на совершение расходных операций по банковским счетам/счетам по вкладу в ДБО при использовании SMS-аутентификации и программной аутентификации. Проведение таких операций возможно при подтверждении факта передачи Пользователем распоряжения в Контакт-центре Банка в соответствии с пунктом 4.4 настоящих Условий, при представлении Пользователем в подразделение Банка распоряжений на бумажном носителе в соответствии с условиями Договора, а также при отсутствии иных ограничений для осуществления операций в подразделении Банка.

4.20. Пользователь не вправе отозвать или отменить в системе принятое к исполнению или исполненное Банком распоряжение. В случае необходимости отозвать такое распоряжение Пользователю необходимо обратиться в подразделение Банка, обслуживающее банковский счет/счет по вкладу, с которого осуществлялся перевод, с заявлением об отзыве распоряжения в установленном в Банке порядке.

4.21. Пользователь может обратиться в подразделение Банка с письменным запросом о подтверждении операции по переводу денежных средств, осуществленной в ДБО. Ответ на запрос Пользователя можно получить в письменном виде в подразделении Банка, обслуживающем банковский счет/счет по вкладу, с которого осуществляется перевод, через два рабочих дня с даты обращения в Банк.

4.22. С целью минимизации риска попыток несанкционированного доступа в ДБО и списания денежных средств Пользователя, Банк проводит дополнительный контроль распоряжений.

4.23. Банком может быть изменен уровень доступа с полного доступа на ограниченный доступ при выявлении случаев смены SIM-карты зарегистрированного номера, не

<sup>75</sup> В соответствии с Федеральным законом от 27.06.2011 № 161-ФЗ «О национальной платежной системе».

<sup>76</sup> Перечень ограничений, установленных Федеральным законом № 173-ФЗ и Инструкцией Банка России № 181-И при проведении валютных операций, перечень валютных операций, а также перечень норм, определяющих обязанность клиентов Банка представлять в Банк документы и информацию при проведении валютных операций, в том числе по запросу Банка, представлен в Приложении 6 к настоящим Условиям.

подтвержденного Пользователем в соответствии с пунктом 5.3.16 настоящих Условий, а также в случае принадлежности зарегистрированного номера третьему лицу или иного отчуждения зарегистрированного номера. В случае изменения уровня доступа Пользователю необходимо обратиться в любое подразделение Банка с документом, удостоверяющим личность для подачи заявления на установление полного доступа по типовой форме Банка. Возобновление полного доступа осуществляется с обязательным изменением Логина.

4.24. Результат аутентификации Пользователя в ДБО, отправка распоряжения, результаты проверки распоряжения и прочая информация отражаются в электронном журнале. Стороны признают, что электронный журнал является достаточным доказательством и может использоваться Банком в качестве подтверждения действий Пользователя в ДБО.

4.25. Банк информирует Пользователя о наличии временных технологических ограничений на исполнение распоряжений неограниченного круга Пользователей путем размещения соответствующей информации на странице on-line входа в Систему/на официальном сайте Банка в сети Интернет по адресу: [www.rshb.ru.](http://www.rshb.ru/)

4.26. Пользователь может в одностороннем внесудебном порядке расторгнуть настоящие Условия, предоставив в подразделение Банка заявление на отключение. При использовании Пользователем аппаратной аутентификации, Пользователь, при подаче заявления на отключение, возвращает устройство в любое подразделение Банка. При отсутствии возможности возврата устройства в Банк Пользователь оформляет заявление об утрате устройства (в свободной форме). Банк прекращает ДБО не позднее рабочего дня, следующего за днем получения от Пользователя заявления на отключение и возврата устройства в Банк (при его наличии) или оформления заявления об утрате (при его отсутствии).

4.27. Стороны признают, что в случае расторжения настоящих Условий в соответствии с пунктом 4.26 настоящих Условий либо отключения по инициативе Банка системы ДБО, отдельные договоры банковского вклада и/или договоры счета, соглашения, условия, заключенные с использованием системы между Банком и Пользователем, продолжают свое действие как самостоятельные договоры до полного исполнения обязательств Сторонами в той части, в какой они могут быть исполнены при отсутствии возможности совершения операций в системе.

4.28. Приостановление, ограничение или прекращение ДБО по инициативе одной из Сторон не влечет прекращение обязательств по взаиморасчетам и возмещению убытков, возникших до момента прекращения ДБО.

4.29. Отсутствие у Пользователя доступа к ДБО по причине:

- утраты/порчи Пользователем устройства;

- утраты/порчи мобильного устройства, с установленным приложением «Мобильный банк» и активированным генератором паролей;

- утраты логина;
- утраты пароля (в т.ч. временного пароля);
- утраты ПИН-кода к генератору паролей;
- утраты отпечатка пальца;
- утраты номера мобильного телефона, являющегося зарегистрированным номером;

- отключения Пользователем возможности осуществления SMS-аутентификации или программной аутентификации в системе «Интернет-банк»;

<span id="page-40-0"></span>или по факту обращения Пользователя в Банк в соответствии с пунктом 5.3.13 настоящих Условий не влечет за собой отключение ДБО.

# **5. Права, обязанности, ответственность Сторон**

# **5.1. Пользователь вправе:**

5.1.1. Пользоваться ДБО в соответствии с настоящими Условиями, Дополнительными условиями, Тарифами, Памяткой по использованию системы и Регламентом валютного контроля, и Договором.

5.1.2. Осуществлять операции посредством систем, за исключением операций по переводам денежных средств, связанным с осуществлением предпринимательской деятельности или частной практики.

5.1.3. Использовать по своему желанию любой из предлагаемых Банком методов аутентификации в системе, в соответствии с настоящими Условиями, отключить по своему желанию метод аутентификации (аппаратная аутентификация/программная аутентификация).

5.1.4. Обращаться в Контакт-центр Банка для подтверждения авторства ЭПД, переданного посредством ДБО в случае, если исполнение ЭПД было приостановлено Банком в соответствии с пунктом 5.4.2.

5.1.5. Обращаться в Банк в случае несогласия со списанием суммы операции, проведенной с использованием ДБО путем оформления письменного заявления по форме Банка, которую Пользователь может получить при обращении в Банк. При отсутствии в течение 30 календарных дней с даты совершения операции, письменного заявления по форме Банка от Пользователя, исполнение распоряжений, а также операции, проведенные по банковскому счету/счету по вкладу на основании распоряжений, считаются подтвержденными Пользователем и не подлежат оспариванию в дальнейшем.

5.1.6. Отказаться от ДБО в порядке, предусмотренном пунктом 4.26 настоящих Условий.

5.1.7. Возобновить предоставление ДБО или методов аутентификации:

- в системе «Интернет-банк» (SMS-аутентификация, программная аутентификация);

через устройства самообслуживания при подаче распоряжения па подключение (SMS-аутентификация);

в подразделении Банка, при обращении с документом, удостоверяющим личность (аппаратная аутентификация или ДБО в целом).

5.1.8. Возобновить предоставление ДБО с использованием программной аутентификации в порядке, предусмотренном пунктом 3.3 настоящих Условий.

5.1.9. Возобновить полный доступ к ДБО в случае, если Банком был изменен Уровень доступа с полного доступа на ограниченный доступ, обратившись в любое подразделение Банка с документом, удостоверяющим личность для подачи заявления на установление полного доступа по типовой форме Банка, с обязательным изменением Логина.

5.1.10. Обращаться в Контакт-центр Банка для подтверждения факта передачи распоряжения при достижении определенной суммы лимита, установленного Тарифами для SMS-аутентификации и программной аутентификации в соответствии с пунктом 4.4 настоящих Условий.

5.1.11. Обращаться в Банк для изменения видимости (возможности просмотра и проведения операций) банковских счетов/счетов по вкладам, доступных для просмотра в системе ДБО путем подачи заявления на изменение видимости банковских продуктов.

5.1.12. При подписании Соглашения в соответствии с пунктом 2.10.2 настоящих Условий обращаться в подразделение Банка, осуществляющее обслуживание Договора Пользователя, в целях получения Договора на бумажном носителе, заверенного подписью уполномоченного работника с оттиском штампа подразделения Банка, и/или распечатать Договор и иные документы из Системы самостоятельно.

# **5.2. Пользователь несет ответственность:**

- 5.2.1. За правильность составления распоряжения.
- 5.2.2. За все действия, произведенные в системе.

5.2.3. За актуальность в системе персональных данных и информацию о документах, удостоверяющие личность Пользователя.

с использованием системы «Интернет-банк» и «Мобильный банк»

5.2.4. Пользователь имеет право обратиться в Банк для получения информации/ рекомендаций по распоряжению, по которому отказано в исполнении в соответствии с пунктом 5.4.3 настоящих Условий.

## **5.3. Пользователь обязуется:**

5.3.1. Предоставлять по требованию Банка документы на бумажном носителе, эквивалентные по смыслу и содержанию распоряжениям, ранее переданным Пользователем в Банк на исполнение.

5.3.2. Предоставлять по требованию Банка документы и сведения, необходимые для осуществления Банком функций, предусмотренных действующим законодательством Российской Федерации, в том числе документы и сведения, раскрывающие экономический смысл проводимых операций.

5.3.3. Предоставлять документы и информацию, необходимые для исполнения Банком функции агента валютного контроля в рамках Федерального закона № 173-ФЗ, Инструкции Банка России № 181-И.

5.3.4. В случае изменения персональных данных Пользователя/сведений, подлежащих установлению при открытии счета, в том числе в случае замены документа, удостоверяющего личность Пользователя, предоставить в Банк актуальные сведения либо документы в срок, не позднее 10 (десяти) календарных дней с даты изменений.

5.3.5. Не предоставлять третьим лицам полномочия на использование ДБО и не раскрывать информацию, которая может быть использована для доступа к ДБО, в том числе информацию о кодовом слове, а также немедленно уведомить Банк обо всех случаях предполагаемой возможности доступа третьих лиц к указанной информации.

5.3.6. Бережно относиться к устройству, выданному Банком для генерации паролей для доступа к ДБО и проведения операций с использованием системы.

5.3.7. Вернуть устройство в любое подразделение Банка при его неработоспособности или отказе от ДБО, либо представить заявление об утрате устройства (в свободной форме).

5.3.8. Использовать ДБО, руководствуясь настоящими Условиями, Дополнительными условиями, Тарифами, Памяткой по использованию системы и Регламентом валютного контроля, и инструкциями Банка, размещенными на официальном сайте Банка в сети Интернет по адресу: [www.rshb.ru.](http://www.rshb.ru/)

5.3.9. Лично совершать в системе действия, предусмотренные настоящими Условиями, и не передавать (уступать) третьим лицам права, предусмотренные настоящими Условиями.

5.3.10. Соблюдать доводимые Банком до Пользователей посредством размещения информации на официальном сайте Банка меры безопасности при работе в ДБО, в том числе указанные в Памятке по использованию системы. Несоблюдение вышеуказанных мер безопасности также является нарушением порядка использования ДБО.

5.3.11. Устанавливать «Мобильный банк» исключительно на мобильные устройства, находящиеся в индивидуальном пользовании Пользователя, защищать паролем доступ к мобильному устройству с установленным приложением «Мобильный банк» и активированным генератором паролей, в том числе с включенной функцией входа по отпечатку пальца, не передавать третьим лицам для временного использования мобильное устройство с приложением «Мобильный банк» и активированным генератором паролей, в том числе с включенной функцией входа по отпечатку пальца, не разглашать и не хранить на любых носителях информацию о ПИН-коде к генератору паролей.

5.3.12. Произвести изменение пароля (временного пароля) при утрате пароля (временного пароля), обратившись в Контакт-центр Банка с прохождением процедуры идентификации в установленном в Банке порядке и с использованием кодового слова, либо в подразделение Банка с документом, удостоверяющим личность, либо самостоятельно посредством ДБО.

5.3.13. Произвести изменение зарегистрированного номера при замене/передаче третьему лицу для дальнейшего использования зарегистрированного номера, обратившись в

любое подразделение Банка с документом, удостоверяющим личность для подачи заявления на изменение номера мобильного телефона, либо обратившись к устройствам самообслуживания Банка с платежной картой и ПИН-кодом к карте для подачи распоряжения на изменение.

5.3.14. Произвести отключение программной аутентификации с использованием соответствующего генератора паролей при замене/передаче третьему лицу для дальнейшего использования/порче мобильного устройства с установленным приложением «Мобильный банк» и активированным генератором паролей через раздел настроек системы «Интернет-банк» или обратившись в любое подразделение Банка с подачей заявления на отключение (отключение ДБО в целом).

5.3.15. При подозрении на компрометацию (возникновение подозрений на утечку информации) или утрате:

- логина;
- пароля (в т.ч. временного пароля);
- одноразового пароля;
- устройства, привязанного к учетной записи Пользователя;
- ПИН-кода к генератору паролей;
- отпечатка пальца;
- сканирования лица;
- кода активации;
- кода подтверждения,

а также после обнаружения факта совершения в системе операции без согласия Пользователя, но не позднее дня, следующего за днем получения от Банка уведомления о совершении такой операции, и/или после получения SMS-уведомления/Push-уведомления/ E-mail-уведомления/телефонного звонка от работника Банка, в соответствии с пунктом 5.4.2 настоящих Условий, Пользователю необходимо незамедлительно направить в Банк соответствующее уведомление, обратившись в Контакт-центр Банка или в любое подразделение Банка.

5.3.16. При получении информации от Пользователя о наступлении любого события, указанного в пункте 5.3.15 настоящих Условий, Банк незамедлительно производит блокировку ДБО и информирует Пользователя о данном событии.

5.3.17. Для разблокировки доступа к ДБО в случае, если блокировка ДБО была произведена по инициативе Пользователя, либо Банком, в соответствии с последним абзацем пункта 5.4.3 настоящих Условий, Пользователю необходимо обратиться в любое подразделение Банка с документом, удостоверяющим личность, для подачи заявления на подключение. При разблокировке ДБО Банком предоставляются прежний логин и новый временный пароль. До момента разблокировки доступа к ДБО получение временного пароля при обращении в Контакт-центр Банка недоступно.

5.3.18. Информировать Банк о прекращении использования SIM-карты Зарегистрированного номера. В случае изменения SIM-карты зарегистрированного номера Пользователю необходимо незамедлительно направить в Банк соответствующее уведомление, обратившись в Контакт-центр Банка, подразделение Банка или уведомить в устной форме работника Банка, позвонившему на Зарегистрированный номер Пользователя для подтверждения авторства ЭПД, в соответствии с пунктом 5.4.2 настоящих Условий.

Стороны договорились, что при непоступлении информации об изменении SIM-карты зарегистрированного номера в течение 30 календарных дней с момента передачи Пользователем в Банк ЭД/ЭПД, изменение SIM-карты Зарегистрированного номера считается произведенным лично Пользователем.

### **5.4. Банк вправе:**

5.4.1. Не принимать на исполнение ЭПД Пользователя в случае, если Пользователь не обратился в Контакт-центр Банка для подтверждения факта передачи ЭПД или не выполнил

Условия дистанционного банковского обслуживания физических лиц в АО «Россельхозбанк»

с использованием системы «Интернет-банк» и «Мобильный банк»

условия для подтверждения авторства ЭПД в Контакт-центре Банка, в соответствии с пунктом 4.4 настоящих Условий.

5.4.2. Приостановить исполнение ЭПД Пользователя на срок до 2-х рабочих дней для проведения контроля в целях предотвращения осуществления перевода денежных средств без согласия клиента<sup>31</sup> в случае, если:

- Банк при проведении контроля ЭПД выявил признаки перевода денежных средств без согласия клиента;

- у Банка имеются основания предполагать, что ЭПД сформировано неуполномоченным лицом;

- логин/пароль/временный пароль/одноразовый пароль/ПИН-код к генератору паролей/отпечаток пальца/код активации/код подтверждения скомпрометированы.

В случае приостановки исполнения ЭПД Банк уведомляет Пользователя о данном событии в виде SMS-уведомления/Push-уведомления и/или E-mail-уведомления и/или путем телефонного звонка работника Банка на зарегистрированный номер Пользователя<sup>77</sup> и запрашивает у него подтверждение её выполнения, а также предоставляет Пользователю рекомендации по снижению рисков повторного осуществления перевода денежных средств без его согласия. Подтвердить авторство данного ЭПД Пользователь может, обратившись в Контакт-центр Банка в соответствии с пунктом 5.1.4 настоящих Условий. Также Пользователю доступны следующие способы подтверждения:

- предоставление ответа на запрос информации в системе «Интернет-банк» или «Мобильный банк»;

- предоставление ответа в устной форме работнику Банка, позвонившему на зарегистрированный номер Пользователя.

В случаях приостановки исполнения ЭПД Банк приостанавливает доступ Пользователя к ДБО и направляет Пользователю в день такого приостановления SMS-уведомление/ Push-уведомление о данном событии, с указанием причины приостановления, до получения от Пользователя подтверждения авторства распоряжения или истечения 2-х рабочих дней при неполучении от Пользователя подтверждения авторства распоряжения. В случае отсутствия по истечении 2-х рабочих дней подтверждения от Пользователя о выполнении ЭПД, исполнение Банком ЭПД осуществляется в соответствии с требованиями Федерального закона от 27.06.2011 № 161-ФЗ «О национальной платежной системе».

Банк вправе приостановить исполнение ЭПД Пользователя в случаях и на сроки, установленные Федеральным законом от 07.08.2001 № 115-ФЗ «О противодействии легализации (отмыванию) доходов, полученных преступным путем, и финансированию терроризма».

5.4.3. Отказать Пользователю в исполнении распоряжения в случаях:

- выявления признаков нарушения безопасности при использовании системы, в том числе, если Банк имеет основания считать, что исполнение ЭПД может повлечь убытки для Банка либо Пользователя;

- если имеются ограничения, налагаемые на совершение операций по банковскому счету/счету по вкладу Пользователем, Договором и/или Тарифами, техническими настройками и/или функциональностью соответствующей системы;

- при обнаружении несуществующих/неверных реквизитов, указанных Пользователем в ЭПД;

- при нарушении Пользователем настоящих Условий, Договора;

- если ЭПД связан с осуществлением Пользователем предпринимательской деятельности или частной практики;

- выявления признаков нарушения Пользователем законодательных и нормативных правовых актов Российской Федерации;

1

с использованием системы «Интернет-банк» и «Мобильный банк»

<sup>77</sup> Способ уведомления определяется Банком самостоятельно.

Условия дистанционного банковского обслуживания физических лиц в АО «Россельхозбанк»

- если в необходимых случаях не представлены документы и информация либо представлены недостоверные и/или не соответствующие требованиям Федерального закона № 173-ФЗ, Инструкции Банка России № 181-И документы;

- в случаях, предусмотренных действующим законодательством Российской Федерации, в том числе при наличии оснований для блокирования (замораживания) безналичных денежных средств или отказа от выполнения операций по поручению Пользователя, установленных Федеральным законом от 07.08.2001 № 115-ФЗ «О противодействии легализации (отмыванию) доходов, полученных преступным путем, и финансированию терроризма»;

- при наличии у Банка достаточных оснований считать, что выполнение операций Пользователем может осуществляться в нарушение норм, установленных Федеральным законом от 26.10.2002 № 127-ФЗ «О несостоятельности (банкротстве)» (приостановка/ ограничение доступа к ДБО по инициативе Банка);

в случае если у Банка имеются основания предполагать, что доступ к ДБО от имени Пользователя осуществляется неуполномоченным лицом, и/или логин/пароль/временный пароль/одноразовый пароль/ПИН-код к генератору паролей/отпечаток пальца/код активации/код подтверждения скомпрометированы.

5.4.4. Отказать в предоставлении ДБО, либо временно приостановить/ограничить доступ Пользователя к ДБО, в том числе с изменением Уровня доступа к ДБО:

- при наличии у Банка достаточных оснований считать, что по используемому Пользователем каналу доступа возможна попытка несанкционированного доступа к ДБО;

- при наличии у Банка достаточных оснований считать, что выполнение операций Пользователем может осуществляться в нарушение норм, установленных Федеральным законом от 07.08.2001 № 115-ФЗ «О противодействии легализации (отмыванию) доходов, полученных преступным путем, и финансированию терроризма» (приостановка/ограничение доступа к ДБО по инициативе Банка);

- при наличии у Банка достаточных оснований считать, что выполнение операций Пользователем может осуществляться в нарушение норм, установленных Федеральным законом от 26.10.2002 № 127-ФЗ «О несостоятельности (банкротстве)» (приостановка/ ограничение доступа к ДБО по инициативе Банка);

- при выявлении фактов смены SIM-карты зарегистрированного номера, не подтвержденного Пользователем в соответствии с пунктом 5.3.16 настоящих Условий (приостановка/ограничение доступа к ДБО по инициативе Банка, в т.ч. с изменением Уровня доступа к ДБО);

- при выявлении случаев принадлежности зарегистрированного номера третьему лицу или иного отчуждения зарегистрированного номера (приостановка/ограничение доступа к ДБО по инициативе Банка, в т.ч. с изменением Уровня доступа к ДБО).

В случае, если Банком было осуществлено приостановление/ограничение доступа Пользователя к ДБО, в день такого приостановления/ограничения Банк направляет Пользователю SMS-уведомление/Push-уведомление о данном событии, с указанием причины приостановления/ограничения.

При изменении Банком Уровня доступа к ДБО (полный доступ изменен на ограниченный доступ) Пользователю доступен режим просмотра информации по банковским счетам/счетам по вкладу. Прием Банком ЭД/ЭПД к исполнению не производится. Возобновление полного доступа Пользователя к ДБО осуществляется по решению Банка и при подаче в подразделение Банка заявления на установление полного доступа, с обязательным изменением Логина.

В случаях, указанных в пунктах 5.4.2 и 5.4.3 настоящих Условий, для проведения операции Пользователю (при отсутствии ограничений для проведения операций в подразделении Банка) необходимо предоставить в Банк надлежащим образом оформленные расчетные документы на бумажном носителе.

5.4.5. При рассмотрении Банком Анкеты запрашивать у Пользователя дополнительную информацию и документы. Дополнительная информация и документы могут быть предоставлены Пользователем в Банк посредством системы ДБО, а также путем непосредственной передачи при личной явке Пользователя в подразделение Банка, выбранное Пользователем для получения кредита/ кредитной карты.

5.4.6. При рассмотрении Банком Анкеты принять решение об отказе в предоставлении кредита/кредитной карты.

5.4.7. Без объяснения причин отказать Пользователю в предоставлении кредита/ кредитной карты.

5.4.8. Определять перечень кредитных продуктов и условий, в соответствии с которыми Пользователю предоставляется возможность заключения Договора путем подписания Соглашения в ДБО одноразовым паролем/досрочного погашения кредита посредством Системы.

5.4.9. Отказать в исполнении Заявления на ДП в случаях, предусмотренных Договором.

5.4.10. Отключить ДБО в случае нарушения Пользователем требований законодательства Российской Федерации, нормативных актов Банка России, настоящих Условий и Памятки по использованию системы (отключить ДБО по инициативе Банка).

5.4.11. В случае изменения Пользователем Зарегистрированного номера изменить номер мобильного телефона для получения 3-D паролей посредством SMS-сообщений на новый Зарегистрированный номер.

5.4.12. Временно приостановить оказание услуг посредством ДБО в случае возникновения у Банка необходимости проведения работ по замене (обновлению) программнотехнических средств с предварительным уведомлением Пользователя о проведении таких работ, при возникновении у Банка технических неисправностей с последующим уведомлением Пользователя, с указанием причины такого приостановления.

## **5.5. Банк обязуется:**

5.5.1. Предоставить Пользователю доступ к ДБО в порядке, определенном настоящими Условиями.

5.5.2. Предоставить Пользователю возможность получения актуальной и достоверной информации об исполненных распоряжениях, по запросу Пользователя – документов, подтверждающих исполнение распоряжения.

5.5.3. Исполнять распоряжения Пользователя в порядке, предусмотренном настоящими Условиями и Договором.

5.5.4. Предоставлять Пользователю сведения о каждой совершенной с использованием системы операции по банковскому счету/счету по вкладу в соответствии с пунктом 8.9 настоящих Условий.

5.5.5. Обеспечить прием в круглосуточном режиме уведомлений Пользователя о несанкционированном/неправомерном доступе третьих лиц (подозрении о таком доступе/компрометации логина, пароля, временного пароля и других идентификаторов средств аутентификации в системе) в Контакт-центре Банка или при обращении в любое подразделение Банка. При поступлении уведомления Банк незамедлительно производит блокировку ДБО и информирует Пользователя о данном событии.

5.5.6. Обеспечить прием в круглосуточном режиме обращений Пользователя для подтверждения ЭПД, переданного посредством ДБО, в случае, если исполнение ЭПД было приостановлено в соответствии с пунктом 5.4.2 настоящих Условий.

5.5.7. Обеспечить прием в круглосуточном режиме обращений Пользователя для подтверждения факта передачи Пользователем ЭПД в соответствии с пунктом 4.4 настоящих Условий.

5.5.8. Обеспечить прием в круглосуточном режиме обращений Пользователя об изменении SIM-карты зарегистрированного номера в соответствии с пунктом 5.3.16 настоящих Условий.

Условия дистанционного банковского обслуживания физических лиц в АО «Россельхозбанк»

### с использованием системы «Интернет-банк» и «Мобильный банк»

(приказ АО «Россельхозбанк» от 31.05.2018 № 461-ОД)

5.5.9. Принять все разумные меры для предотвращения несанкционированного/ неправомерного доступа третьих лиц к конфиденциальной информации, связанной с использованием Пользователем системы.

## **6. Порядок внесения изменений и/или дополнений в Условия и/или Тарифы/Регламент валютного контроля**

<span id="page-47-0"></span>6.1. Внесение изменений и/или дополнений в настоящие Условия (в том числе, утверждение Банком новой редакции Условий) и/или Тарифы/Регламент валютного контроля производится по соглашению Сторон в порядке, предусмотренном настоящим разделом Условий, и в соответствии с действующим законодательством Российской Федерации.

6.2. Банк информирует Пользователя об изменениях и/или дополнениях, внесение которых планируется в настоящие Условия (в том числе об утверждении Банком новой редакции Условий) и Тарифы/Регламент валютного контроля, не менее чем за 10 календарных дней до даты вступления их в силу любым из способов, установленным настоящими Условиями, обеспечивающими возможность ознакомления с этой информацией Пользователей, в том числе:

- размещением информации на официальном сайте Банка в сети Интернет по адресу: [www.rshb.ru;](http://www.rshb.ru/)

- размещением объявлений на стендах в подразделениях Банка, осуществляющих обслуживание клиентов;

- рассылкой информационных сообщений Пользователям с использованием ДБО.

6.3. Пользователь соглашается с предложенными Банком изменениями и/или дополнениями в настоящие Условия и Тарифы/Регламент валютного контроля путем совершения действий, свидетельствующих о намерении Пользователя исполнять обязательства, вытекающие из настоящих Условий, с учетом их изменения или внесения в них дополнений, в том числе, фактом использования системы в целях получения информации по банковским счетам/счетам по вкладу, подачей распоряжения с использованием системы и пр.

6.4. В целях обеспечения своевременного получения информации об изменениях и/или дополнениях в Условия и/или Тарифы/Регламент валютного контроля, Пользователь обязуется не реже, чем раз в 5 дней самостоятельно получать сведения об изменениях, которые планируется внести в Условия и/или Тарифы/Регламент валютного контроля, с использованием источников информации, указанных в пункте 6.2 настоящих Условий. Банк не несет ответственности за возможные убытки Пользователя, причиненные неосведомленностью Пользователя, в случае, если Банк надлежащим образом выполнил свои обязательства по предварительному раскрытию информации о планируемых изменениях Условий и/или Тарифов/Регламента валютного контроля.

6.5. Любые изменения и/или дополнения в настоящие Условия и/или Тарифы/Регламент валютного контроля, в том числе утвержденная Банком новая редакция Условий, с момента вступления их в силу равно распространяются на всех лиц, присоединившихся к Условиям, в том числе присоединившихся к Условиям ранее даты вступления изменений в силу, если иное не предусмотрено Дополнительными условиями. В случае несогласия Пользователя с изменениями или дополнениями, внесенными Банком в Условия и/или Тарифы/Регламент валютного контроля, Пользователь имеет право отказаться от использования ДБО в соответствии с пунктом 4.26 настоящих Условий.

<span id="page-47-1"></span>6.6. Непоступление в Банк в установленный пунктом 6.2 настоящих Условий срок от Пользователя каких-либо возражений относительно предполагаемых изменений признается Сторонами фактом, подтверждающим согласие Пользователя с предлагаемыми изменениями в Условия и/или Тарифы/Регламент валютного контроля.

## **7. Порядок урегулирования споров**

7.1. При возникновении спорной ситуации в связи с исполнением Сторонами настоящих Условий, Стороны предпримут все меры, направленные на мирное урегулирование спорной ситуации.

7.2. В случае несогласия с действиями Банка в рамках ДБО, в том числе опротестования Пользователем операции, проведенной Банком по распоряжению, Пользователь (при условии надлежащего уведомления Банка в соответствии с пунктами 5.3.10-5.3.13 настоящих Условий) должен обратиться в Банк с письменным заявлением, оформленным по форме Банка, в течение 30 календарных дней с момента совершения действий, в результате которых возникла спорная ситуация. Банк рассматривает претензию Пользователя в сроки, установленные пунктом 7.3 настоящих Условий.

7.3. Банк обязан рассматривать заявления Пользователя, в том числе при возникновении споров, связанных с использованием системы и исполнением распоряжений, а также предоставить Пользователю возможность получать информацию о результате рассмотрения его заявлений, в том числе в письменной форме по требованию Пользователя, в срок не позднее 30 дней со дня получения заявления Пользователя.

Все иные претензии, связанные с другими вопросами обслуживания Пользователя в рамках настоящих Условий, рассматриваются Банком в соответствие с законодательством Российской Федерации.

7.4. В случае недостижения согласия Сторон спор разрешается в соответствии с действующим законодательством Российской Федерации.

7.5. Банк не несет ответственности:

7.5.1. За неисполнение распоряжения Пользователя, если:

- исполнение зависит от определенных действий третьей стороны, и невыполнение или несвоевременное выполнение связано с тем, что третья сторона не может или отказывается совершить необходимые действия, совершает их с нарушениями установленного порядка или недоступна для Банка;

- неисполнение явилось следствием непреодолимой силы, то есть чрезвычайных и непредотвратимых при данных условиях обстоятельств, возникших после заключения настоящих Условий. Действие обстоятельств непреодолимой силы Стороны должны подтверждать документами компетентных органов. О наступлении обстоятельств непреодолимой силы Стороны обязуются извещать друг друга в пятидневный срок.

7.5.2. За неоказание, несвоевременное оказание третьей стороной услуг, оплаченных Пользователем через систему.

7.5.3. За убытки, понесенные Пользователем, вследствие исполнения Банком распоряжения Пользователя, составленного с ошибками в представленной Банку информации.

7.5.4. За убытки, понесенные Пользователем, вследствие нарушения Пользователем порядка использования ДБО, установленного в настоящих Условиях, в Памятке по использованию системы, а также в инструкциях, размещенных на официальном сайте Банка в сети Интернет по адресу: [www.rshb.ru.](http://www.rshb.ru/)

7.5.5. За аварии, сбои или перебои в обслуживании, связанные с нарушением в работе оборудования, систем подачи электроэнергии и/или линий связи или сетей, которые обеспечиваются, подаются, эксплуатируются и/или обслуживаются третьей стороной.

7.5.6. За действия Пользователя в системе, подтвержденные корректным вводом одноразового пароля, переданного Банком/сформированного устройством/генератором паролей или 3-D паролем, введенным на специализированной странице эмитента, в соответствии с пунктом 4.3 настоящих Условий.

7.5.7. За самостоятельное установление Пользователем в системе возможности осуществления переводов денежных средств без использования методов аутентификации и дальнейшие действия, осуществленные в Системе без использования методов аутентификации.

7.5.8. По операциям, совершенным по банковскому счету/счету по вкладу Пользователя, вследствие неполучения/несвоевременного получения Пользователем SMS-

уведомлений/Push-уведомлений не по вине Банка.

7.5.9. За несанкционированное использование третьими лицами информации, указанной в SMS-уведомлении/Push-уведомлении, в случае если данная информация стала известна третьим лицами не по вине Банка.

7.5.10. За приостановку исполнения ЭПД Пользователя в соответствии с пунктом 5.4.2 настоящих Условий.

#### **8. Прочие условия**

<span id="page-49-0"></span>8.1. Все требования, уведомления и иные сообщения по настоящим Условиям направляются Сторонами друг другу в письменной форме в следующем порядке:

- Банком Пользователю: уведомления, касающиеся вопросов обслуживания неограниченного круга Пользователей, направляются с использованием одного или нескольких способов, указанных в пункте 6.2 настоящих Условий, а уведомления, касающиеся вопросов обслуживания Пользователя – одним из следующих способов, если иной специальный порядок не предусмотрен настоящими Условиями – путем направления Пользователю средствами почтовой связи письма по последнему известному Банку адресу Пользователя, путем направления Push-уведомлений на Мобильное устройство Пользователя, путем SMSинформирования по последнему известному Банку номеру мобильного телефона Пользователя, путем направления сообщений по последнему известному Банку адресу электронной почты, а также путем непосредственной передачи при личной явке Пользователя (Представителя) в подразделение Банка;

- Пользователем Банку – в соответствии с официальными адресами и реквизитами, доведенными до сведения Клиента любым из способов, указанных в пункте 6.2 настоящих Условий.

8.2. Банк вправе использовать факсимильное воспроизведение подписи уполномоченных лиц Банка при подписании требований, уведомлении и сообщений, оферт, предоставляемых или направляемых Пользователем в соответствии с настоящими Условиями. Факсимильное воспроизведение подписи уполномоченного лица Банка является аналогом его собственноручной подписи.

8.3. Банк предоставляет Пользователю возможность с использованием ДБО формировать и направлять распоряжения на совершение операций по банковским счетам/счетам по вкладу Пользователя. Стороны договорились, что все распоряжения на совершение операций по банковским счетам/счетам по вкладу Пользователя с использованием ДБО, удостоверенные правильным вводом одноразового пароля или 3-D пароля, введенного на специализированной странице эмитента, в соответствии с пунктом 4.3 настоящих Условий, считаются подтвержденными Пользователем и признаются подписанными Пользователем в соответствии с действующим законодательством и подлежат исполнению Банком в соответствии с условиями Договором, предусматривающего открытие и ведение такого банковского счета/счета по вкладу, При этом настоящее условие является неотъемлемой частью вышеуказанных заключенных между Банком и Пользователем Договоров.

8.4. Банк предоставляет Пользователю возможность с использованием ДБО формировать и направлять в Банк заполненную в ДБО Анкету. Стороны договорились, что все заполненные и направленные в Банк посредством ДБО Анкеты, удостоверенные правильным вводом одноразового пароля, считаются подтвержденными Пользователем и признаются подписанными Пользователем в соответствии с действующим законодательством и подлежат рассмотрению Банком в соответствии с условиями по кредитному продукту, выбранному Пользователем.

8.4.1. Банк предоставляет Пользователю возможность с использованием Системы в случае положительного решения Банка о предоставлении кредита/кредитной карты подписать Соглашение.

Условия дистанционного банковского обслуживания физических лиц в АО «Россельхозбанк»

с использованием системы «Интернет-банк» и «Мобильный банк»

Договор считается заключенным путем достижения согласия между Клиентом и Банком по всем условиям, указанным в Соглашении. При согласии Клиента с условиями Соглашения, Клиент подписывает Соглашение/электронный образ Соглашения одноразовым паролем в Системе. Согласие Банка с условиями Соглашения выражается путем подписания Соглашения одноразовым паролем в Системе или подписания Соглашения уполномоченным представителем Банка на бумажном носителе и размещением в Системе электронного образа подписанного со стороны Банка Соглашения.

8.5. Банк предоставляет Пользователю возможность с использованием ДБО формировать и направлять в Банк заполненное в ДБО заявление о присоединении к Условиям осуществления депозитарной деятельности, Условиям открытия индивидуального инвестиционного счета АО «Россельхозбанк» и к условиям Регламента оказания брокерских услуг АО «Россельхозбанк». Стороны договорились, что все заполненные и направленные в Банк посредством ДБО заявления, удостоверенные правильным вводом одноразового пароля, считаются подтвержденными Пользователем и признаются подписанными Пользователем в соответствии с действующим законодательством и подлежат рассмотрению Банком в соответствии с Условиями осуществления депозитарной деятельности, Условиями открытия индивидуального инвестиционного счета АО «Россельхозбанк» и Регламентом оказания брокерских услуг АО «Россельхозбанк».

8.6. Стороны договорились, что все согласия, указанные в 8.7 настоящих Условий, удостоверенные правильным вводом одноразового пароля, считаются подтвержденными Пользователем и признаются подписанными Пользователем в соответствии с действующим законодательством.

Ввод одноразового пароля осуществляется с применением выбранного Пользователем Метода аутентификации.

8.7. Банк предоставляет Пользователю возможность с использованием ДБО формировать и направлять в Банк заполненное в ДБО заявление на присоединение к программе страхования. Стороны договорились, что все заполненные и направленные в Банк посредством ДБО заявления на присоединение к программе страхования, удостоверенные правильным вводом одноразового пароля, считаются подтвержденными Пользователем и признаются подписанными Пользователем в соответствии с действующим законодательством и подлежат рассмотрению Банком в соответствии с условиями программы страхования, выбранной Пользователем.

8.8. Банк предоставляет Пользователю возможность с использованием ДБО формировать и направлять в Банк заполненное в Системе Заявление на ДП. Стороны договорились, что все заполненные и направленные в Банк посредством Системы Заявления на ДП удостоверенные правильным вводом одноразового пароля, считаются подтвержденными Пользователем и признаются подписанными Пользователем в соответствии с действующим законодательством и подлежат рассмотрению Банком в соответствии с условиями соответствующего кредита.

8.9. Стороны договорились, что в соответствии с требованиями законодательства о национальной платежной системе Банк обязуется информировать Пользователя о каждой расходной операции по банковскому счету/счету по вкладу, совершенной с использованием Системы, следующим образом:

 в случае установки Пользователем на Мобильном устройстве системы «Мобильный банк» и включения в настройках системы «Мобильный банк» опции получения Pushуведомлений направление уведомлений по расходным операциям в Системе осуществляется Системой путем направления Push-уведомлений на Мобильное устройство Пользователя. Информация о полученных Push-уведомлениях доступна Пользователю в разделе «Уведомления» системы «Мобильный банк»;

 в случае отсутствия у Пользователя на Мобильном устройстве системы «Мобильный Банк» с включенной опцией получения Push-уведомлений или, если Push-уведомление не

направлено/не доставлено, информирование по расходным операциям осуществляется посредством направления SMS-уведомлений на номер мобильного телефона, предоставленный Пользователем при подключении услуги «Уведомления» по карточному счету в случае подключения услуги «Уведомления» либо на Зарегистрированный номер, предоставленный в рамках присоединения к настоящим Условиям.

По приходным операциям осуществляется предоставление информации в выписке по счету, предоставленной в Подразделении Банка, обслуживающем банковский счет/счет по вкладу, или при самостоятельном формировании Пользователем выписки по счету в Системе.

8.10. В соответствии с требованиями Федерального закона от 27.07.2006 № 152-ФЗ «О персональных данных» Пользователь/Представитель<sup>78</sup>, присоединяясь к Условиям, дает свое согласие на обработку персональных данных.

Банк вправе осуществлять обработку персональных данных, включая Биометрические персональные данные, полученные от ЕСИА и ЕБС, для установления (подтверждения) личности/проведения идентификации Пользователя/Представителя в соответствии с требованиями действующего законодательства Российской Федерации, любыми необходимыми способами по выбору Банка, путем совершения следующих действий – сбор, получение, запись, систематизацию, накопление, обобщение, хранение, уточнение (обновление, изменение), извлечение, использование, передачу (распространение, предоставление, доступ), обезличивание, блокирование, удаление, уничтожение персональных данных, с использованием как автоматизированной информационной системы, так и бумажных носителей, в целях совершенствования и расширения оказываемых Банком услуг, повышения качества обслуживания Пользователя/Представителя, проведения статистических и маркетинговых исследований, формирования для Пользователя предложений по кредитным продуктам Банка и предоставления Пользователю Банком всех видов кредитных продуктов Банка, для информирования Пользователя/Представителя с использованием любых каналов связи по выбору Банка (почтовой рассылки, электронной почты, телефонной связи, sms-информирования, факсимильной связи, сети Интернет) о существующих и/или вводимых в действие продуктах и услугах Банка.

При этом под персональными данными Пользователя/Представителя понимается любая имеющая к нему отношение информация, в том числе сведения и информация о фамилии, имени, отчестве, годе, месяце, дате и месте рождения, адресе, семейном, социальном, имущественном положении, образовании, профессии, доходах, Зарегистрированном номере, SIM-карте, а также любая иная информация, переданная Банку Пользователем/Представителем лично либо поступившая в Банк иным законным способом.

При оформлении и направлении в Банк посредством ДБО Сокращенной анкеты Пользователь имеет право дать свое согласие:

на запрос и получение Банком кредитной истории в Бюро кредитных историй;

на обработку персональных данных, включая Биометрические персональные данные, полученные от ЕСИА и ЕБС, для проведения идентификации.

При оформлении и направлении в Банк посредством ДБО Анкеты Пользователь имеет право дать свое согласие:

- на запрос и получение Банком справки из Пенсионного фонда Российской Федерации;

- на осуществление Банком фотографирования;
- на уступку Банком требований третьему лицу и(или) третьим лицам;
- с условиями выбранного кредитного продукта,

1

а также сообщает, что имеет согласие третьих лиц на получение кредита/выпуск кредитной карты, на передачу информации об их персональных данных в Банк и дальнейшую их обработку.

<sup>78</sup> Физическое лицо, которому Пользователь предоставил право распоряжения текущим счетом/ накопительным счетом и/или вкладом, в соответствии с Договором.

Осуществление перевода денежных средств по номеру мобильного телефона клиенту Участника СБП означает, что Пользователь ознакомлен и согласен на передачу в Акционерное общество «Национальная система платежных карт», Участнику СБП, обслуживающему счет получателя денежных средств, и получателю денежных средств персональных данных, необходимых для обработки операции.

Осуществление перевода денежных средств по номеру мобильного телефона клиенту АО «Россельхозбанк» означает, что Пользователь ознакомлен и согласен на передачу получателю денежных средств персональных данных, необходимых для обработки операции.

Подключение Пользователем возможности получения входящих переводов от клиентов других банков по номеру мобильного телефона через СБП означает, что Пользователь ознакомлен и согласен на передачу в Акционерное общество «Национальная система платежных карт», Участнику СБП, обслуживающему счет отправителя денежных средств, и отправителю денежных средств персональных данных, необходимых для обработки операции.

Подключение Пользователем возможности получения входящих переводов от клиентов АО «Россельхозбанк» по номеру мобильного телефона означает, что Пользователь ознакомлен и согласен на передачу отправителю денежных средств персональных данных, необходимых для обработки операции.

Назначение счета для зачисления входящих переводов от клиентов других банков через СБП по номеру мобильного телефона означает, что Пользователь согласен на передачу в Акционерное общество «Национальная система платежных карт» номера мобильного телефона с целью сохранения соответствия номера мобильного телефона Пользователя акционерному обществу «Россельхозбанк» для последующей обработки переводов денежных средств, направляемых Пользователю через СБП.

Путем оформления и направления в Банк посредством ДБО распоряжения в целях регистрации и/или подтверждения Учетной записи, изменения пароля на доступ к Порталу Госуслуг, отправки электронного заявления на изменение способа доставки пенсии в Пенсионный фонд Российской Федерации Пользователь дает свое согласие на обработку персональных данных и их передачу оператору ЕСИА.

В целях реализации дополнительных мер по противодействию мошенническим действиям с использованием ДБО Пользователь дает свое согласие на обработку своих персональных данных операторами подвижной радиотелефонной связи (далее – операторы связи), включая передачу Банком информации о Зарегистрированном номере Пользователя и получение от операторов связи в отношении Зарегистрированного номера Пользователя информации о следующих фактах (при условии технической реализации и наличии соответствующего договора с оператором связи):

- о факте замены SIM-карты на мобильном устройстве Пользователя;

- о факте прекращения использования абонентского номера (MSISDN) на SIM-карте;

о факте расторжения с оператором связи договора об оказании Пользователю услуг связи по инициативе Пользователя;

о факте расторжения с оператором связи договора об оказании услуг связи Пользователю по инициативе оператора связи;

- о факте наличия вредоносного программного обеспечения на мобильном устройстве Пользователя;

о факте подключенной услуги переадресации вызова и сообщений к Зарегистрированному номеру (MSISDN) Пользователя.

Пользователь согласен с тем, что Банк вправе информировать оператора связи о факте оформления Пользователем настоящего согласия в Банке.

Банк вправе запросить оформление на бумажном носителе согласия на обработку персональных данных операторами связи и передачу персональных данных операторам связи.

Срок, в течение которого действует согласие на обработку персональных данных, составляет 5 (пять) лет с момента его предоставления Банку, при отсутствии отзыва указанного согласия его действие считается продленным на следующие 5 (пять) лет.

Пользователь/Представитель уведомлен о том, что вправе отозвать свое согласие.

Согласие считается отозванным по истечении 30 (тридцати) календарных дней с момента получения Банком соответствующего заявления. При этом Банк вправе осуществлять хранение и уничтожение персональных данных Пользователя/Представителя в течение срока хранения документов, установленного архивным делопроизводством, и в случаях, предусмотренных законодательством, вправе передавать уполномоченным на то государственным органам.

Пользователь/Представитель соглашается с тем, что уведомление об уничтожении его персональных данных будет вручаться ему (его представителю) по местонахождению Банка.

Присоединяясь к настоящим Условиям, Пользователь/Представитель даёт согласие на информирование его, в том числе, в рекламных целях, о существующих и/или вводимых в действие продуктах и услугах Банка, о предложениях по кредитным продуктам Банка путем осуществления прямых контактов с Пользователем/Представителем при помощи обезличенных сетей электросвязи по усмотрению Банка, включая, но не ограничиваясь, почтовой рассылки, электронной почты, телефонной связи, sms-информирования, факсимильной связи, сети Интернет.